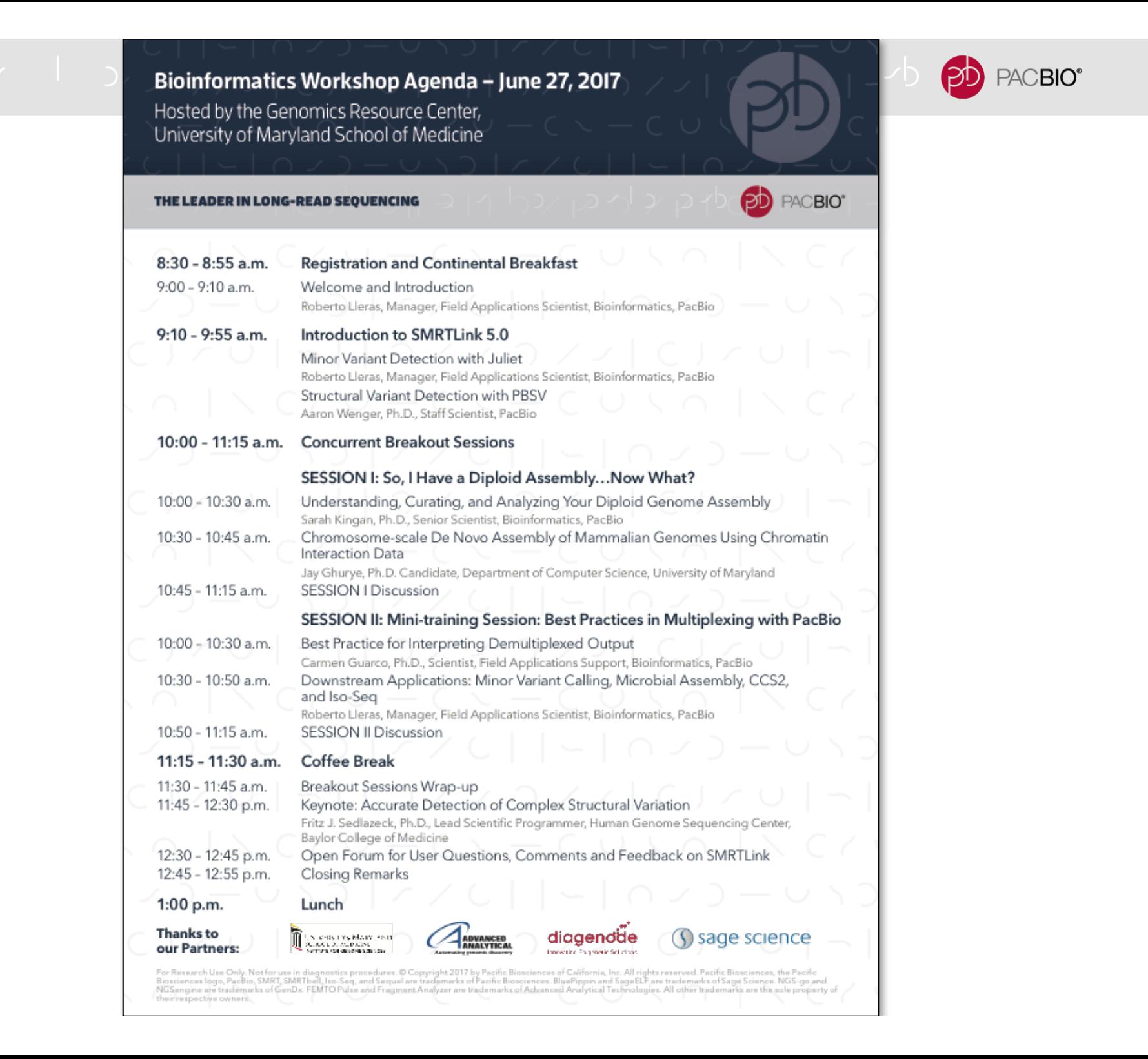

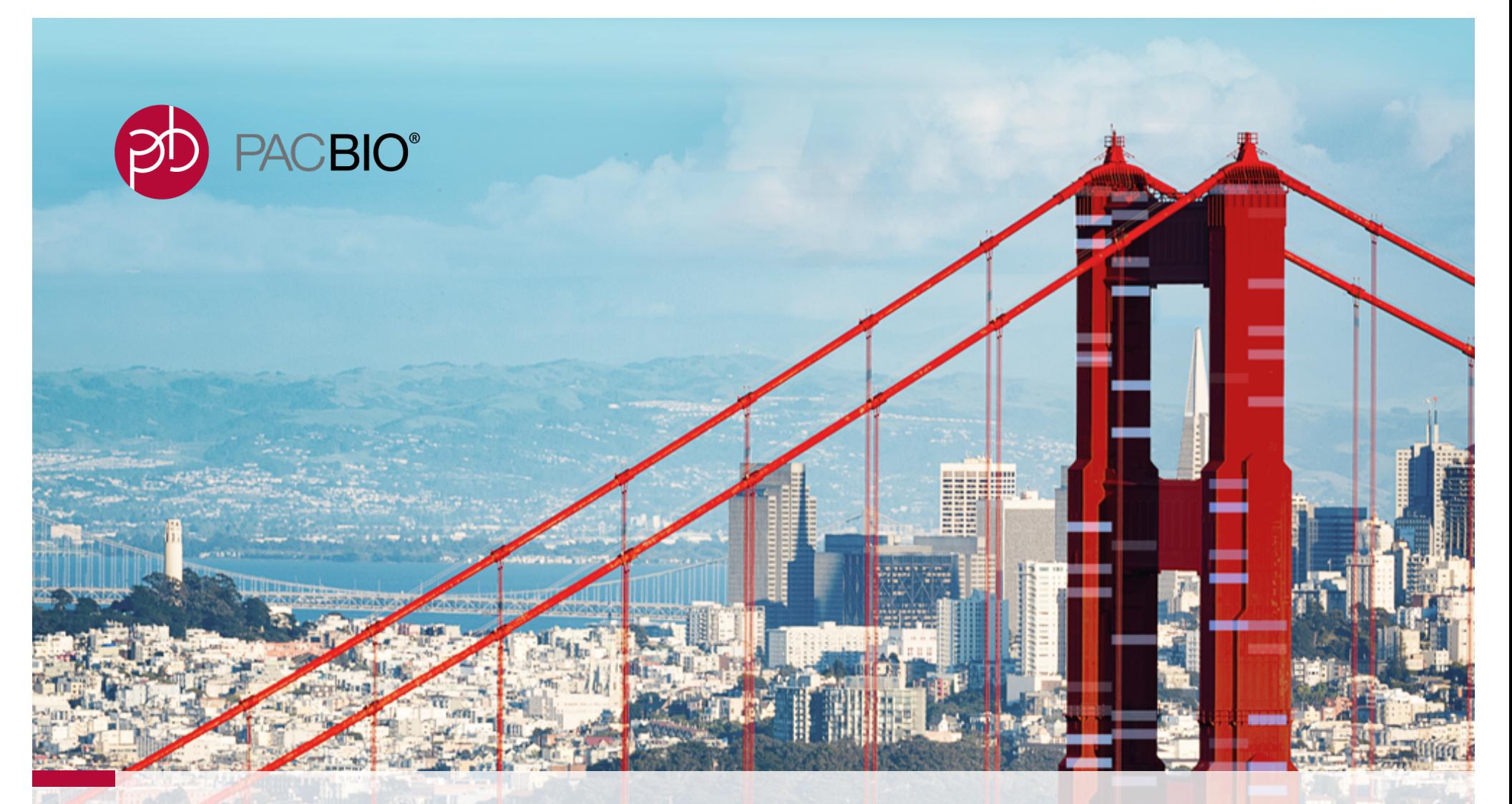

## **Understanding, Curating, and Analyzing your Diploid Genome Assembly**

Sarah B. Kingan, Ph.D. **East Coast UGM, Baltimore, MD** Senior Scientist, Bioinformatics, PacBio Applications Tuesday June 27<sup>th</sup> 2017

For Research Use Only. Not for use in diagnostics procedures. © Copyright 2017 by Pacific Biosciences of California, Inc. All rights reserved.

# **AGENDA**

-**Understanding Your Diploid Assembly** -Assembly Workflow -Heterozygosity and Coverage -**Curating your Assembly -Filtering Contigs** -Deduplicating Haplotypes -**Submitting Your Assembly to NCBI** $\left( \begin{array}{c} 1 \end{array} \right)$ 

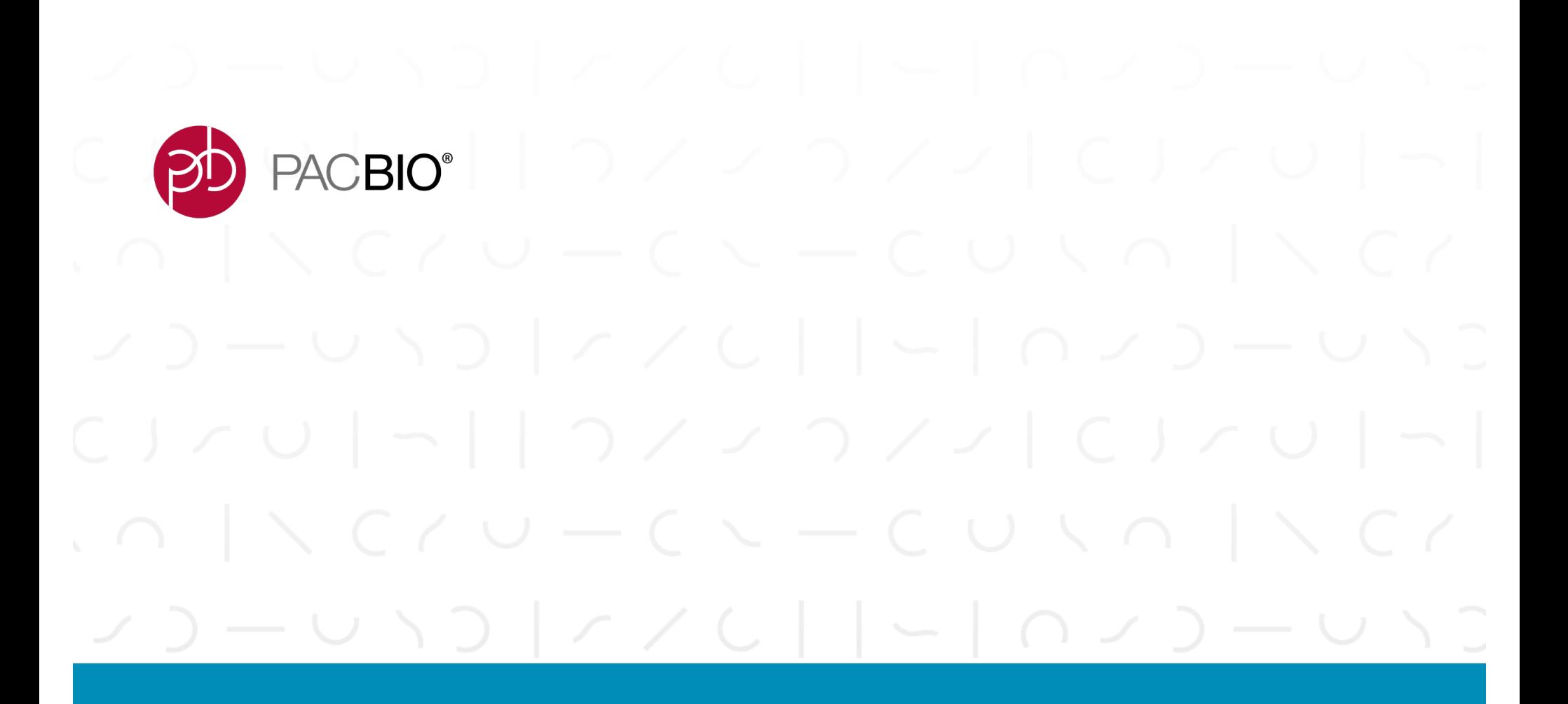

# **Understanding Your Diploid Assembly**

Assembly Workflow: From Raw Reads to High Quality **Reference** 

#### o vija vija vija vija vija b<mark>ob</mark> PACBIO<sup>®</sup>

## **FALCON / HIERARCHICAL GENOME ASSEMBLY PROCESS (HGAP)**

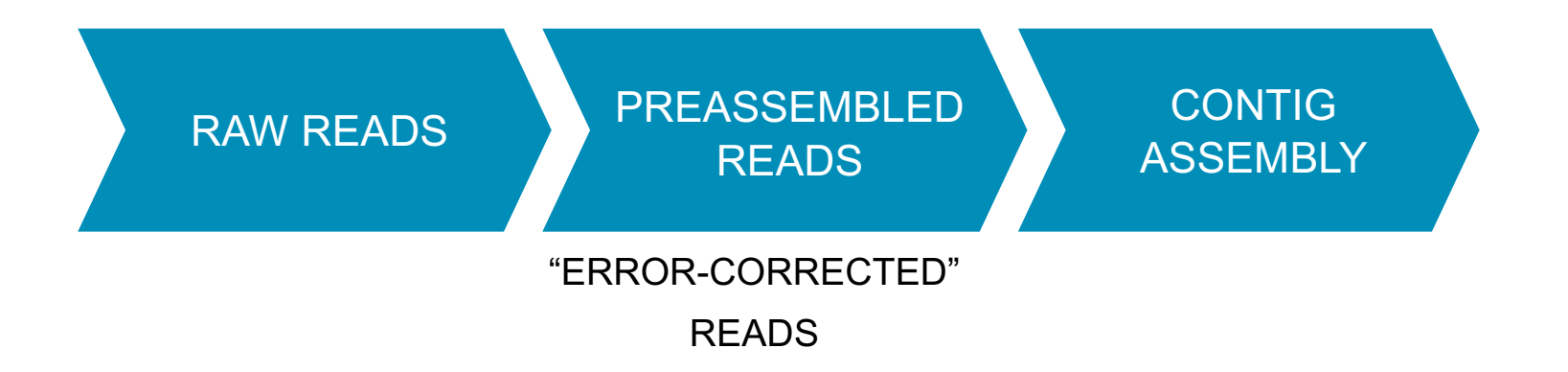

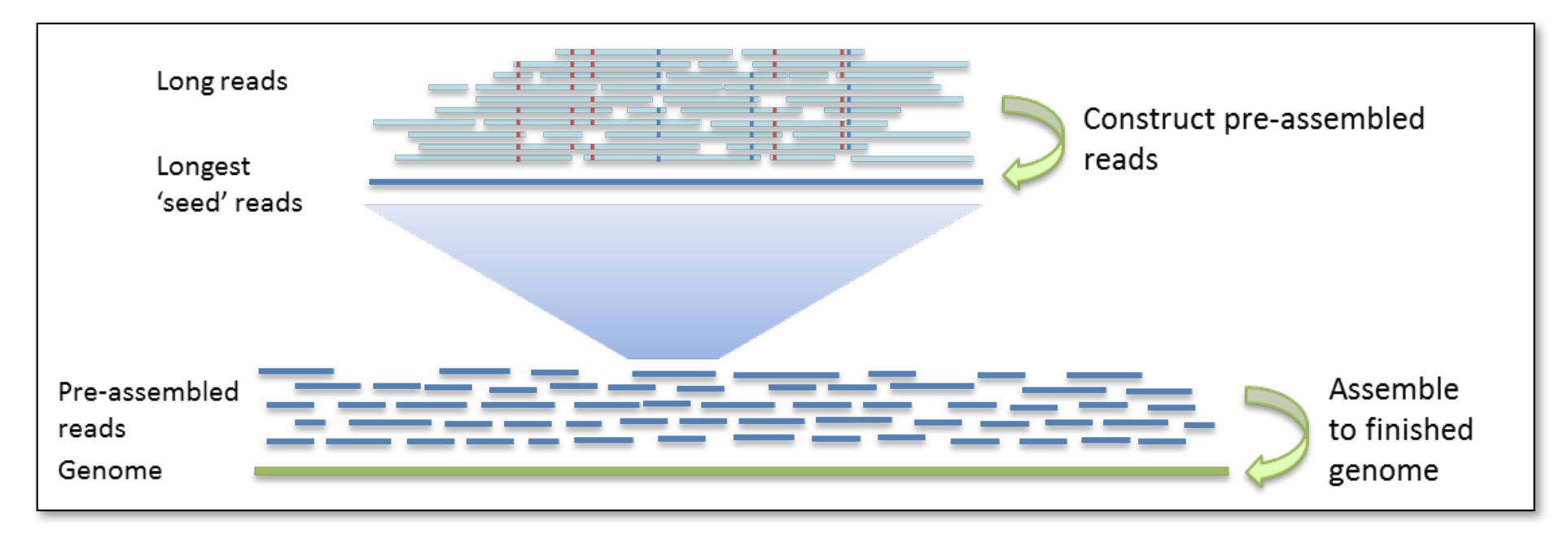

Chin, et al. (2013). Nonhybrid, finished microbial genome assemblies from long-read SMRT sequencing data. Nature Methods. 10(6), 563.

PACBIO<sup>®</sup>

#### **FALCON AND FALCON-UNZIP**

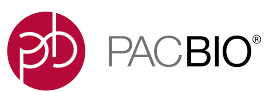

#### **Phased diploid genome assembly with single-molecule real-time sequencing.**

Chin CS, Peluso P, Sedlazeck FJ, Nattestad M, Concepcion GT, Clum A, Dunn C, O'Malley R, Figueroa-Balderas R, Morales-Cruz A, Cramer GR, Delledonne M, Luo C, Ecker JR, Cantu D, Rank DR, Schatz MC

#### **ABSTRACT**

While genome assembly projects have been successful in many haploid and inbred species, the assembly of noninbred or rearranged heterozygous genomes remains a major challenge. To address this challenge, we introduce the open-source FALCON and FALCON-Unzip algorithms (https://github.com/PacificBiosciences/FALCON/) to assemble long-read sequencing data into highly accurate, contiguous, and correctly phased diploid genomes. We generate new reference sequences for heterozygous samples including an F1 hybrid of Arabidopsis thaliana, the widely cultivated Vitis vinifera cv. Cabernet Sauvignon, and the coral fungus Clavicorona pyxidata, samples that have challenged short-read assembly approaches. The FALCON-based assemblies are substantially more contiguous and complete than alternate short- or long-read approaches. The phased diploid assembly enabled the study of haplotyped structure and heterozygosities between homologous chromosomes, including the identification of widespread heterozygous structural variation within coding sequences.

#### -FALCON is a **diploid-aware assembler.**

-FALCON-Unzip module performs true **phased assembly** for diploid samples.

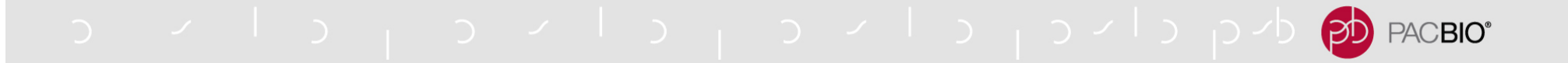

#### **DIPLOID ASSEMBLY WITH FALCON-UNZIP**

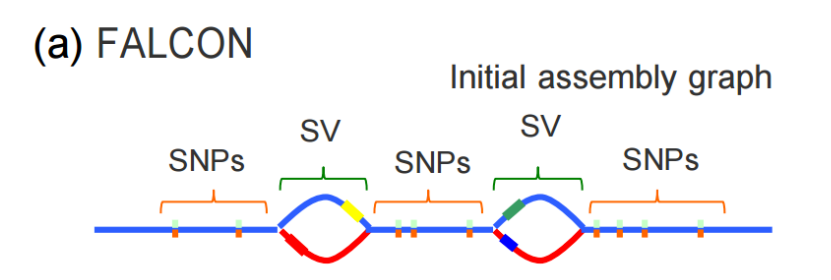

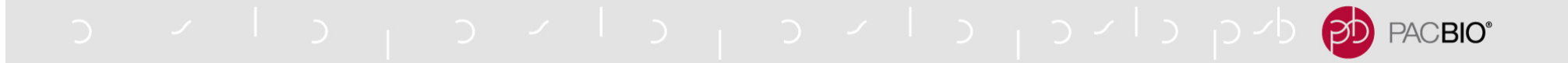

#### **DIPLOID ASSEMBLY WITH FALCON-UNZIP**

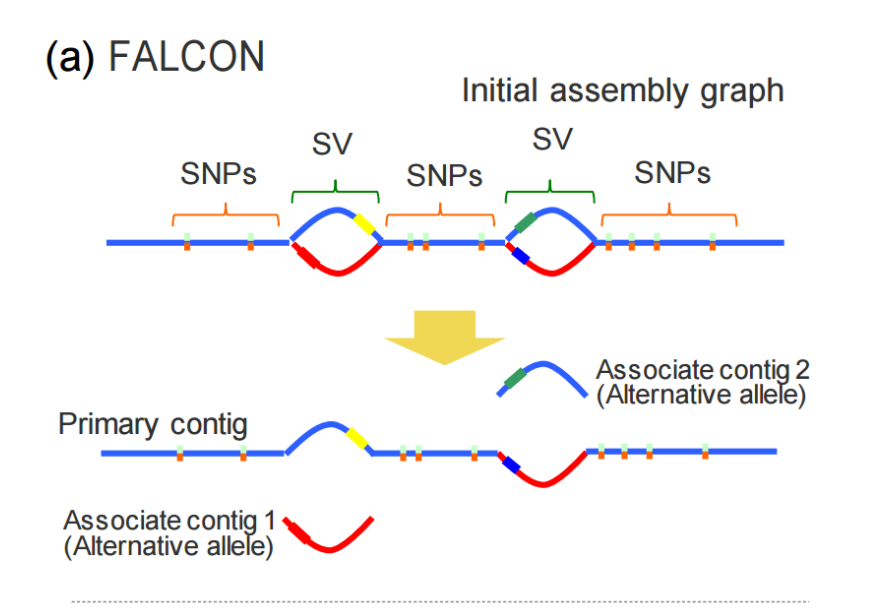

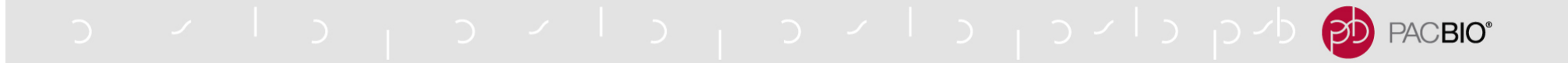

#### **DIPLOID ASSEMBLY WITH FALCON-UNZIP**

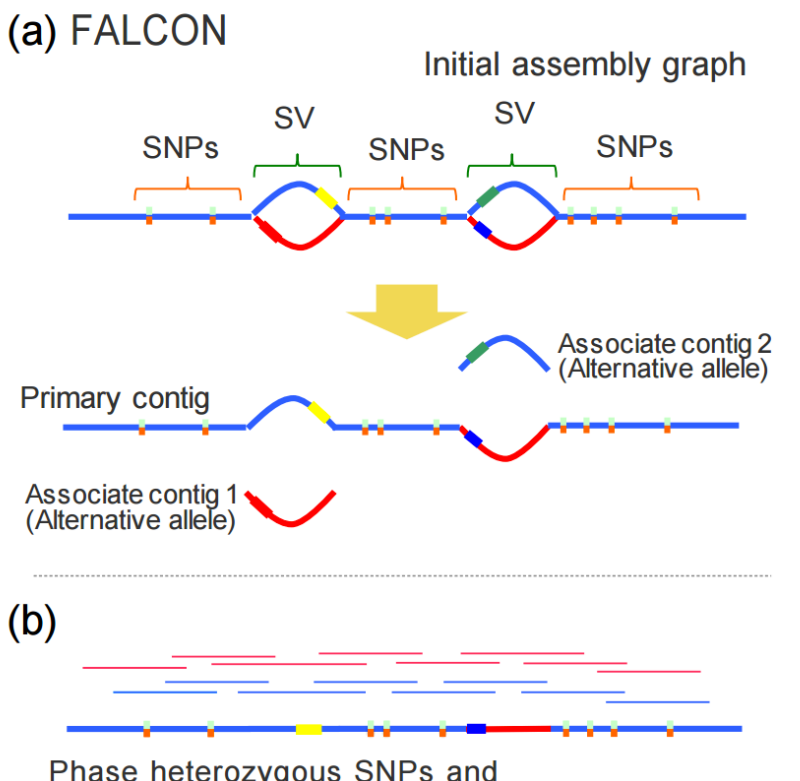

Phase heterozygous SNPs and<br>identify the haplotype of each read

o vija vija vija vija vija dopod PACBIO<sup>®</sup>

### **DIPLOID ASSEMBLY WITH FALCON-UNZIP**

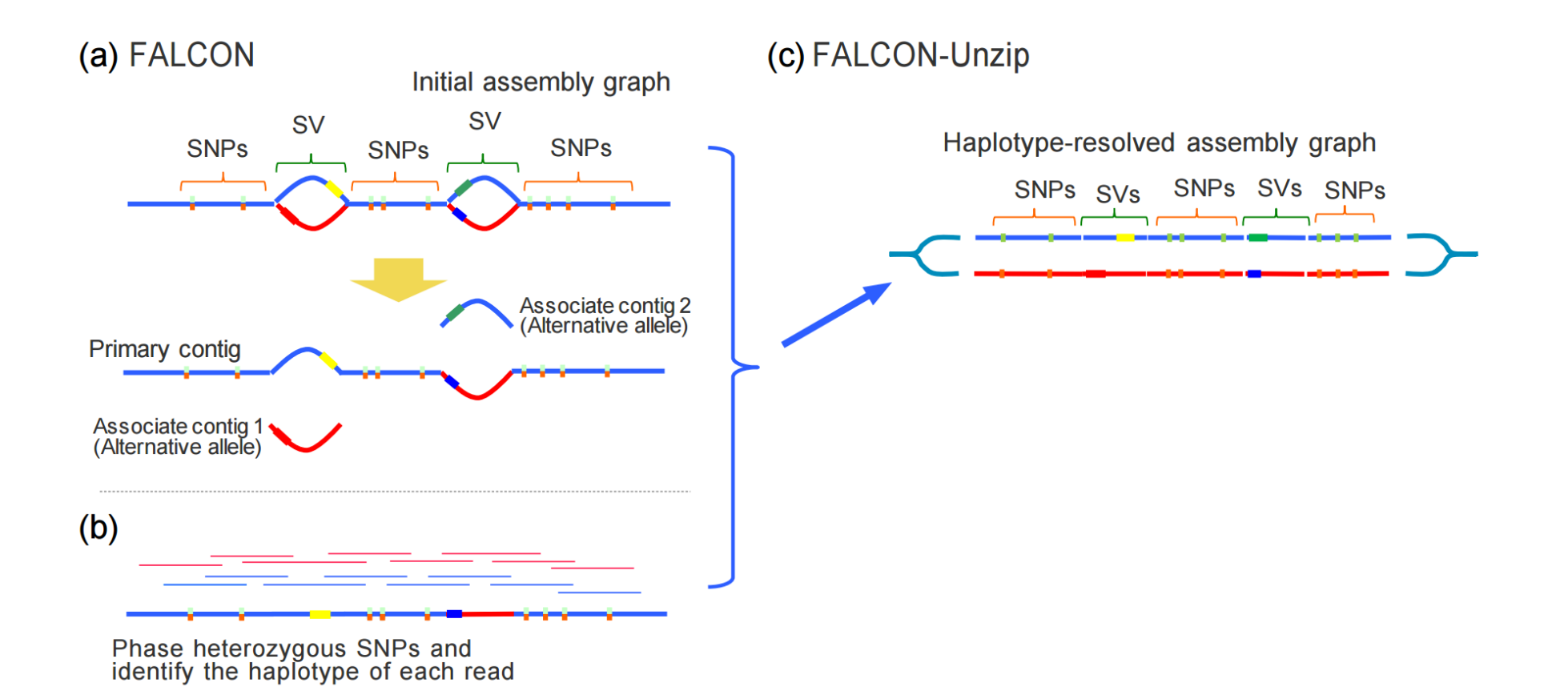

o vija vija vija vija vija dopod  $PACBIO<sup>°</sup>$ 

### **DIPLOID ASSEMBLY WITH FALCON-UNZIP**

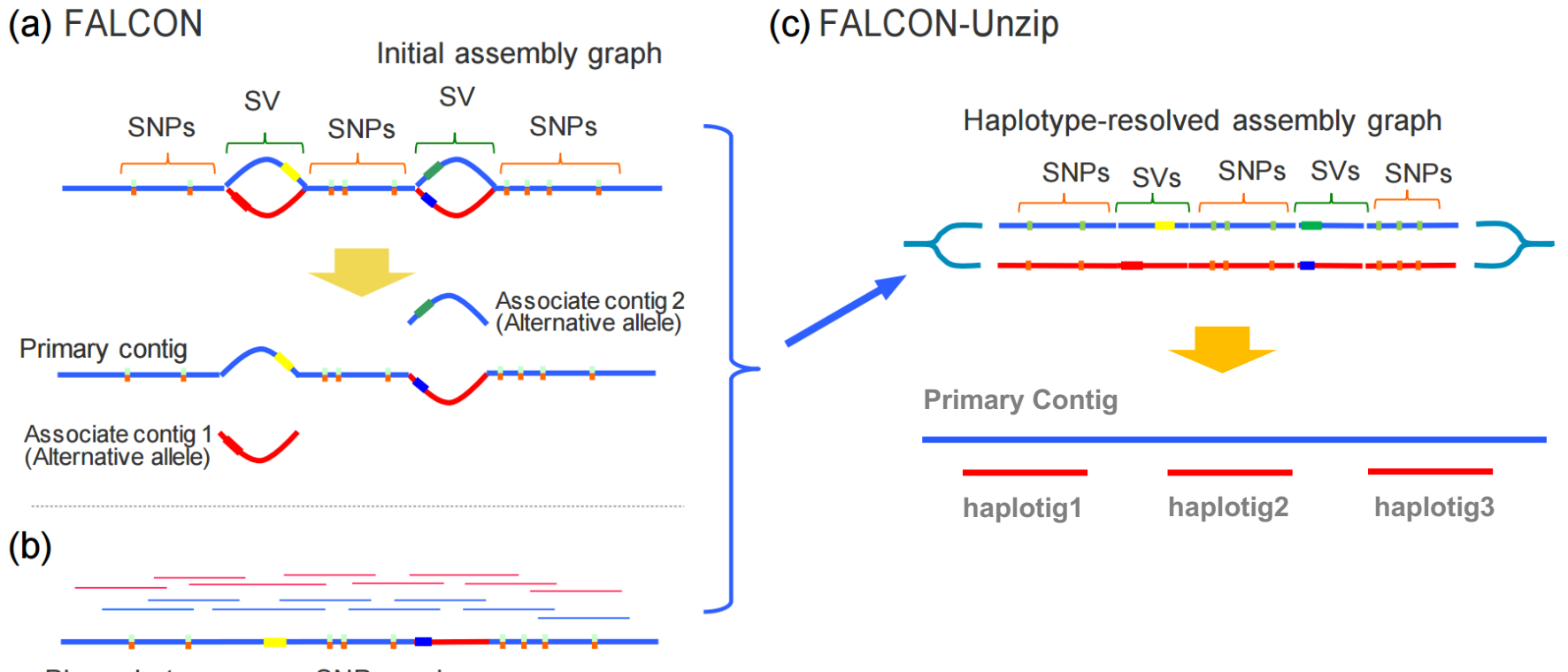

Phase heterozygous SNPs and<br>identify the haplotype of each read

 $PACBIO<sup>°</sup>$ 

### **DIPLOID ASSEMBLY WITH FALCON-UNZIP**

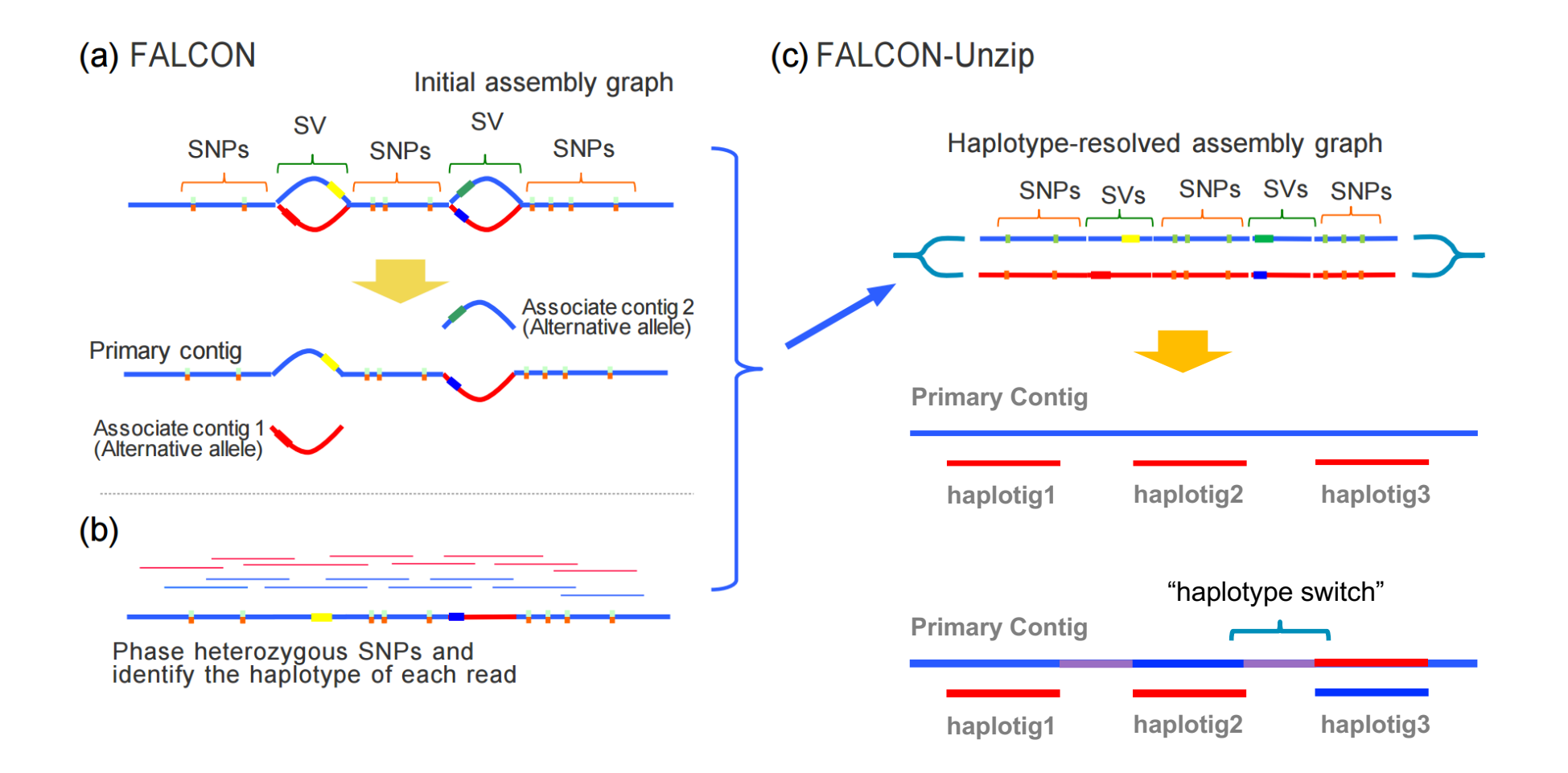

o vilo pobla de la composición de la composición de la composición de la composición de la composición de la c  $PACBIO<sup>°</sup>$ 

## **EXAMPLE ASSEMBLY OF WATER BUFFALO**

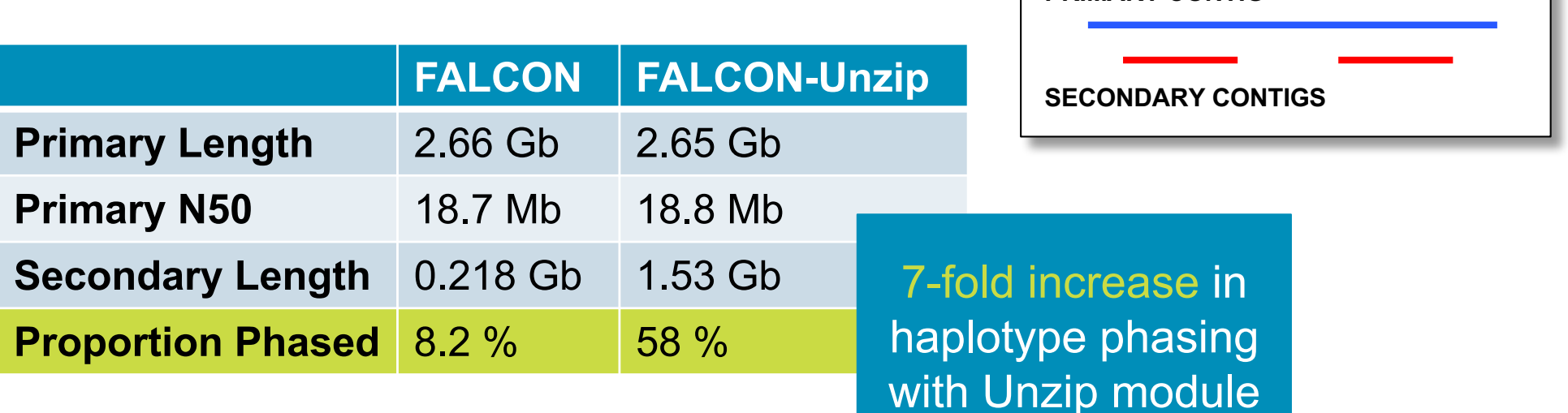

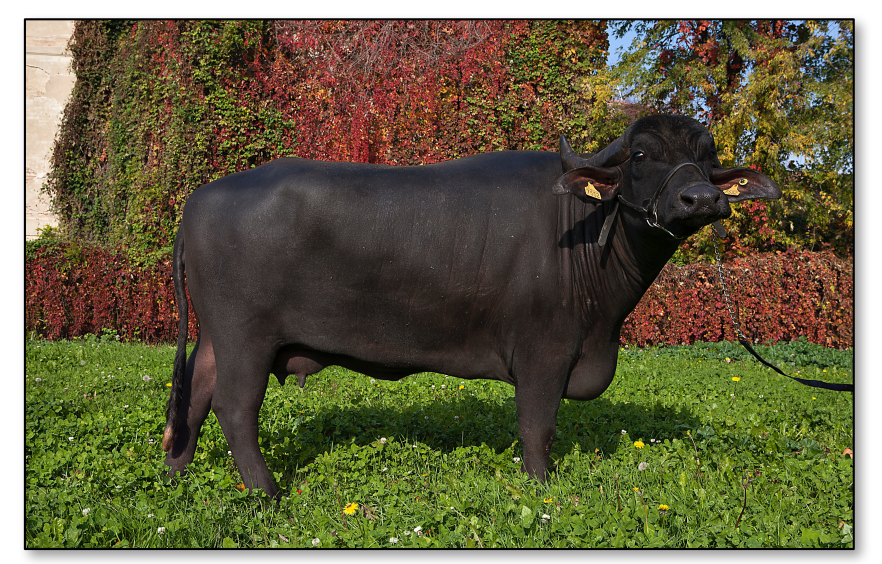

**Olimpia** Phot Credit: Caterina Cambuli

Acknowledgements: Tim Smith, USDA-ARS John Williams, Lloyd Low, University of Adelaide Paolo Ajmone-Marsan, Università Cattolica del S. Cuore David Hume, Mick Watson, Roslin Institute

**PRIMARY CONTIG**

## o viol oviol covid polo<mark>po</mark> PACBIO\*

## **INCREASED HAPLOTIG CONTIGUITY WITH FALCON-UNZIP**

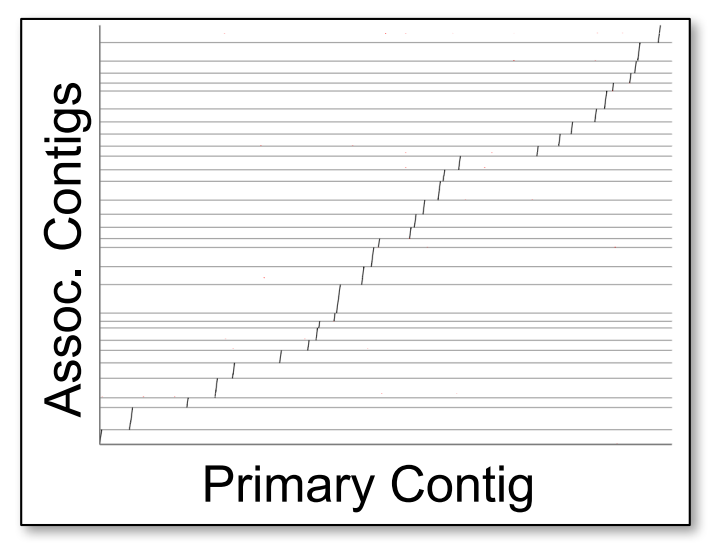

#### **FALCON FALCON-UNZIP**

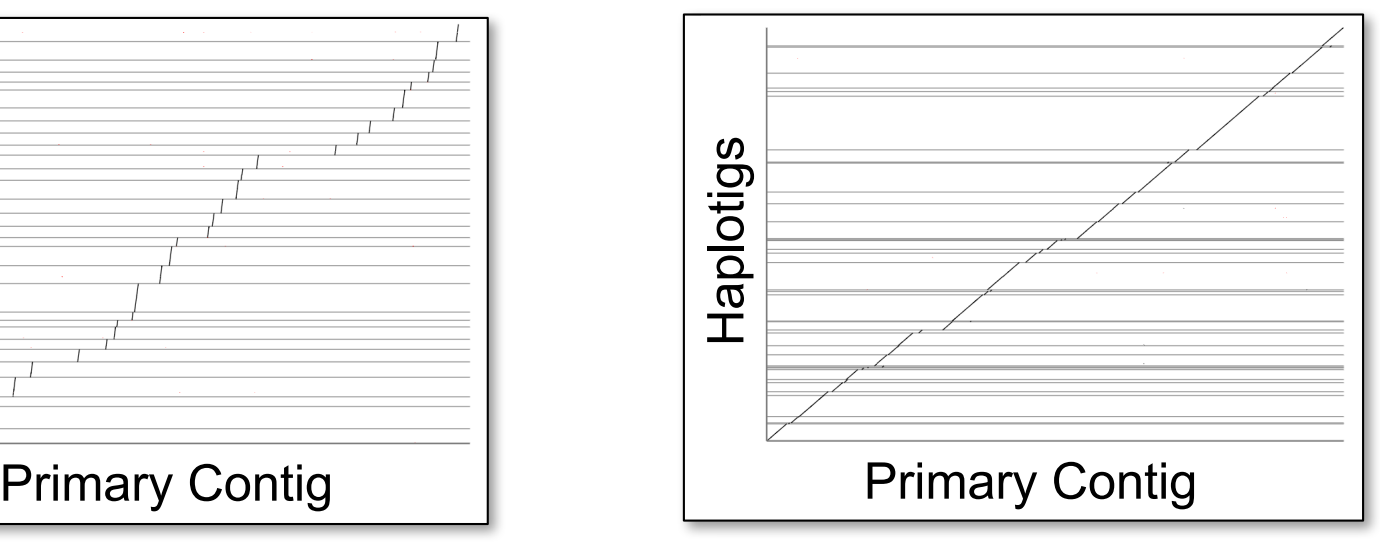

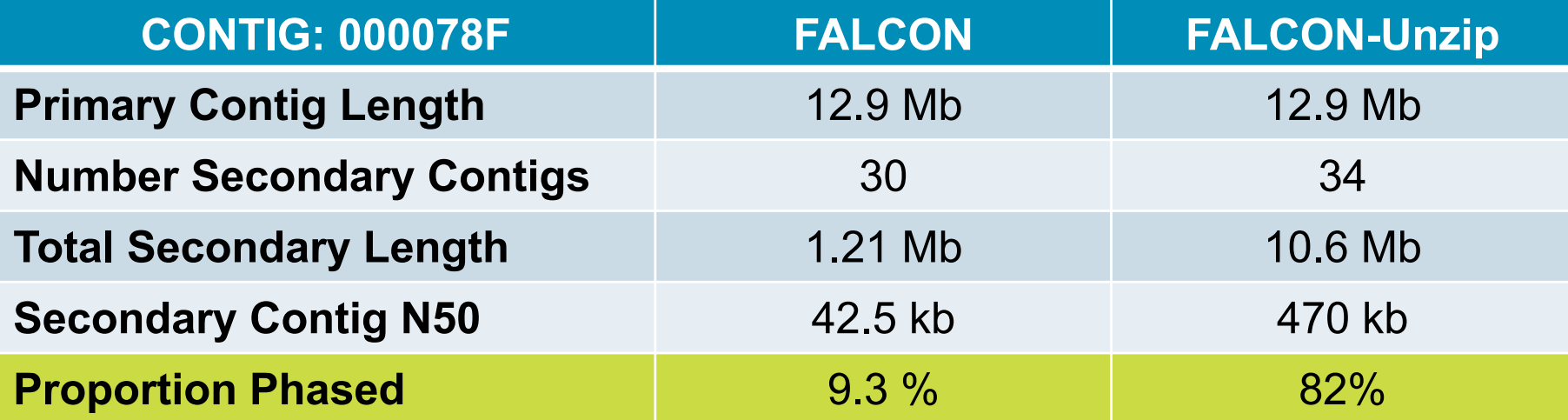

## PACBIO<sup>®</sup>

## **POLISHING WITH ARROW: INCREASED REFERENCE QUALITY**

#### **CONSENSUS BASE ACCURACY**

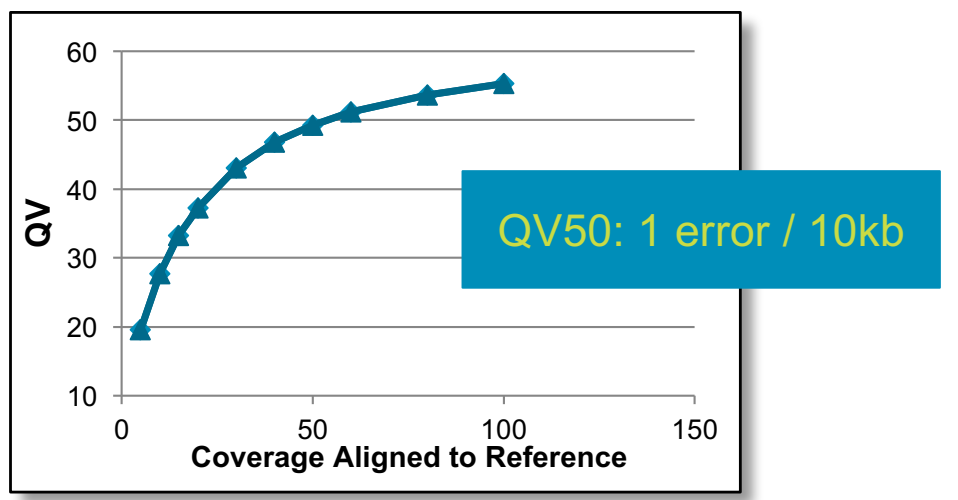

#### **GENOME COMPLETENESS WITH BUSCO**

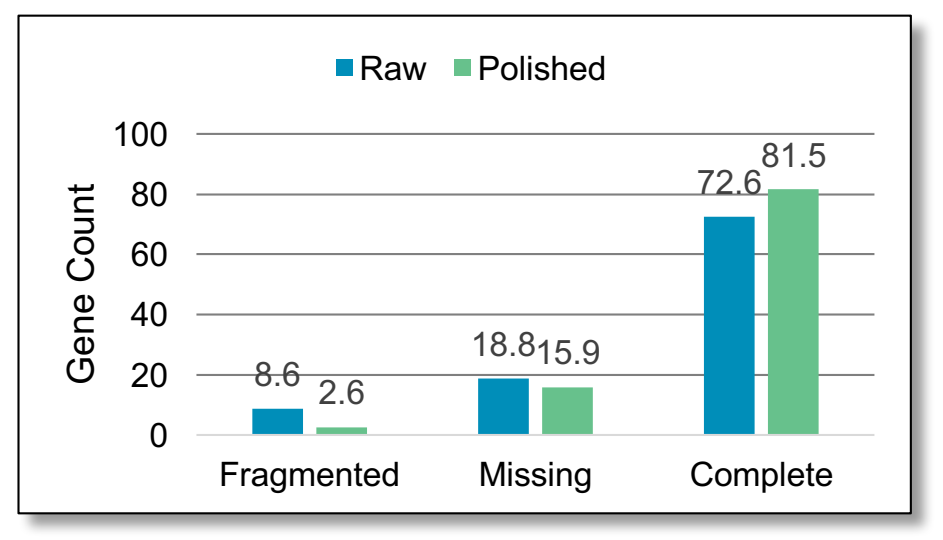

#### **Consensus Base Accuracy**

- -Sequel 2.0 Chemistry
- -Bacterial Genomes

#### **Genome Completeness**

- -Avian Genome
- -50-fold Raw Coverage
- -BUSCO2 analysis with eukaryota geneset

70% reduction in Fragmented Genes 15% reduction in Missing Genes 12% increase in Complete Genes

**Acknowledgement: Erich Jarvis, Rockefeller University**

#### PACBIO<sup>®</sup>  $\Theta$

### **POLISHING WITH ARROW: WORKFLOW**

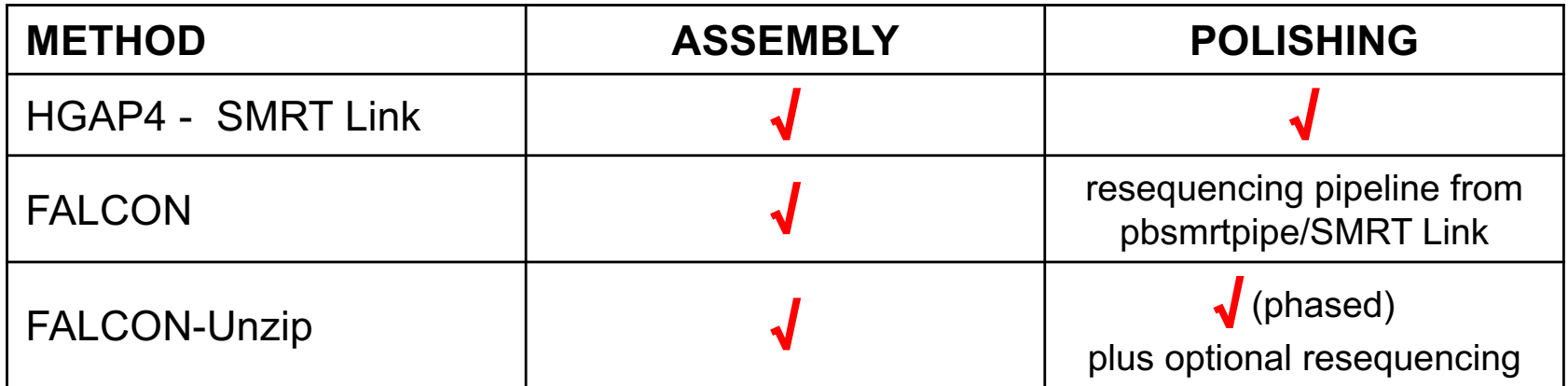

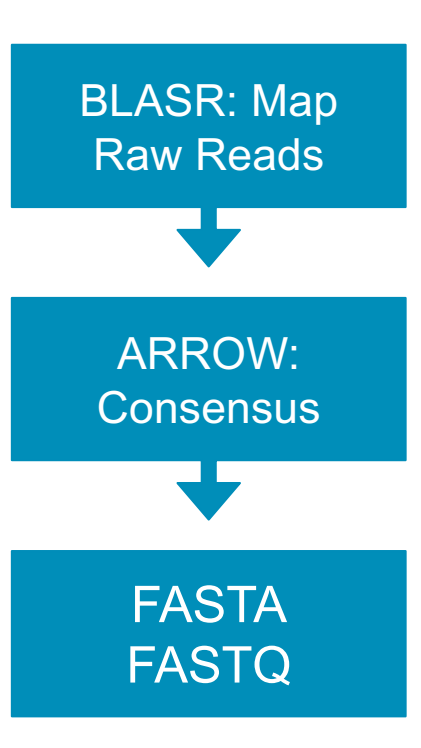

#### **Random Best Mapping**

-Random choice of locus with equal BLASR score

#### **Minimum Coverage <5**

- $-$ <5 reads span 500 bp window
- -No consensus call
- -Reference base returned as lowercase

#### Consensus Sequence

**atgcgccgttatatgg aagctagcTAGCTCTA GTAGCTAGAGCTAGCT GCGCGCTAGAATAGGG CGCCATAGAGCCTTTT**

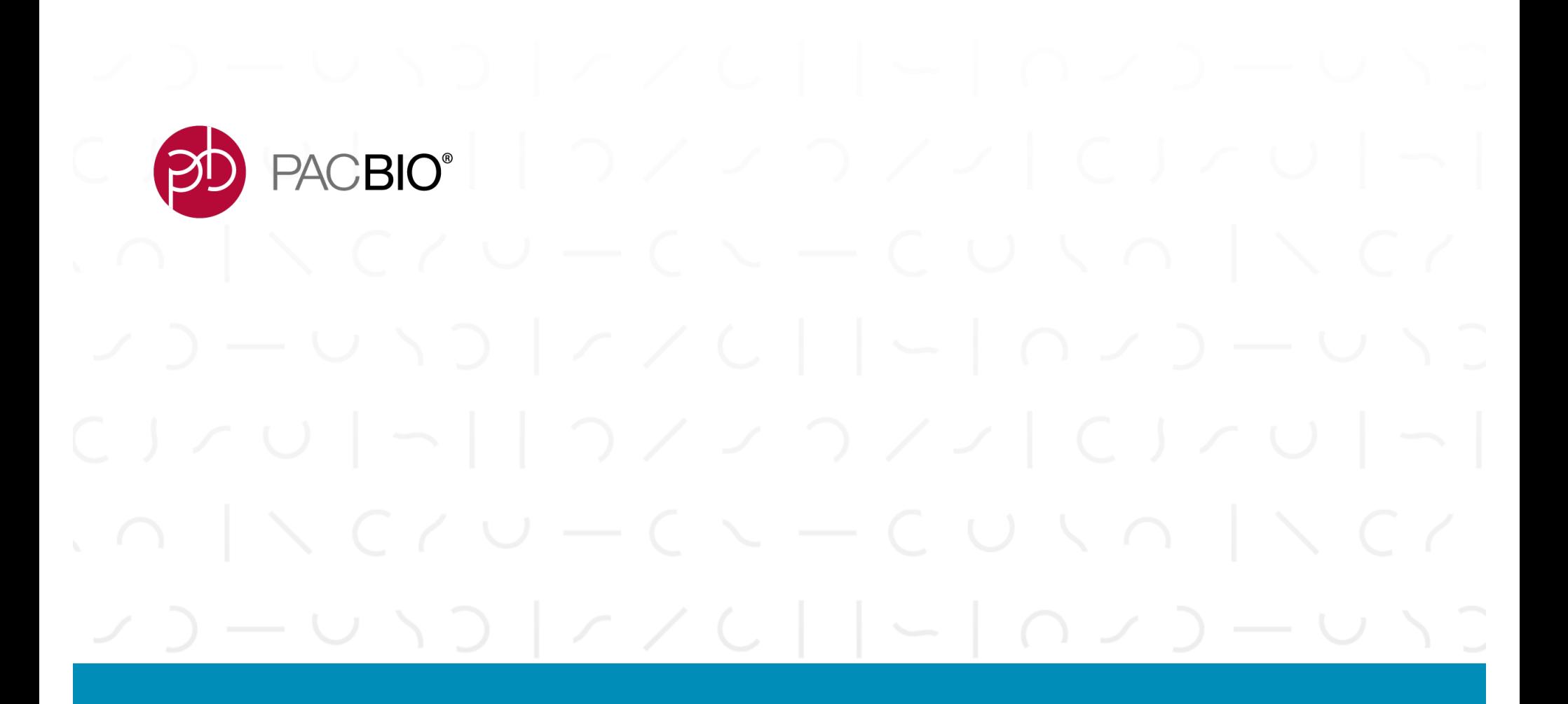

# **Understanding Your Diploid Assembly** Heterozygosity, Assembly Structure, and Coverage

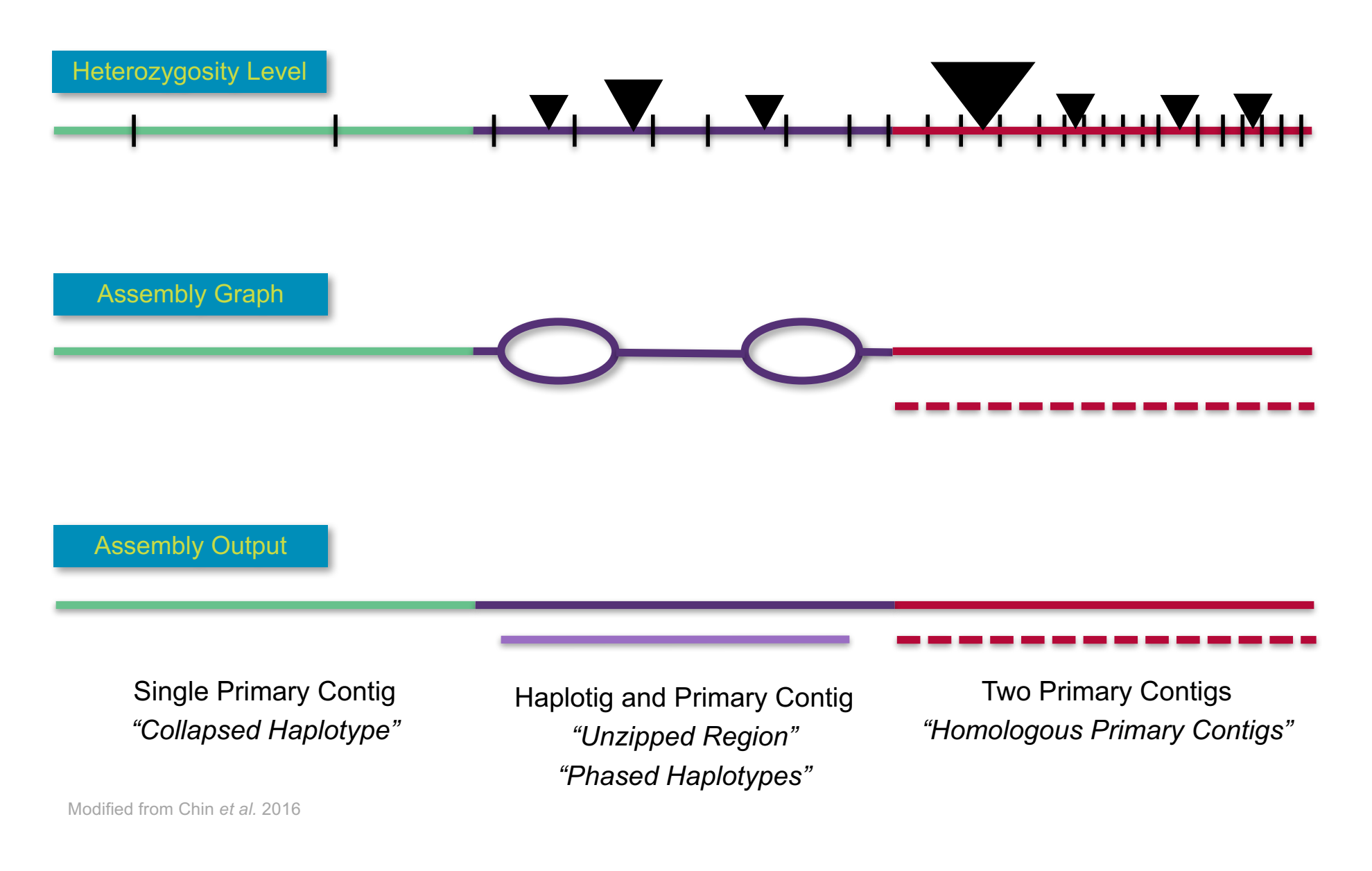

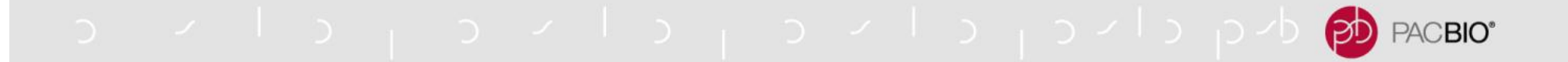

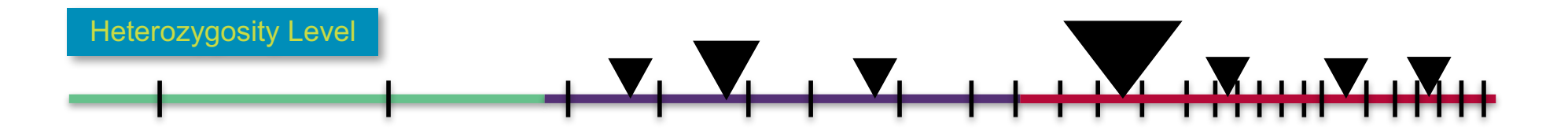

Modified from Chin *et al.* 2016

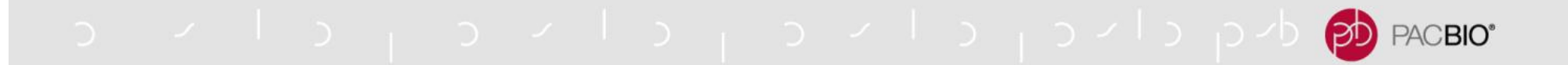

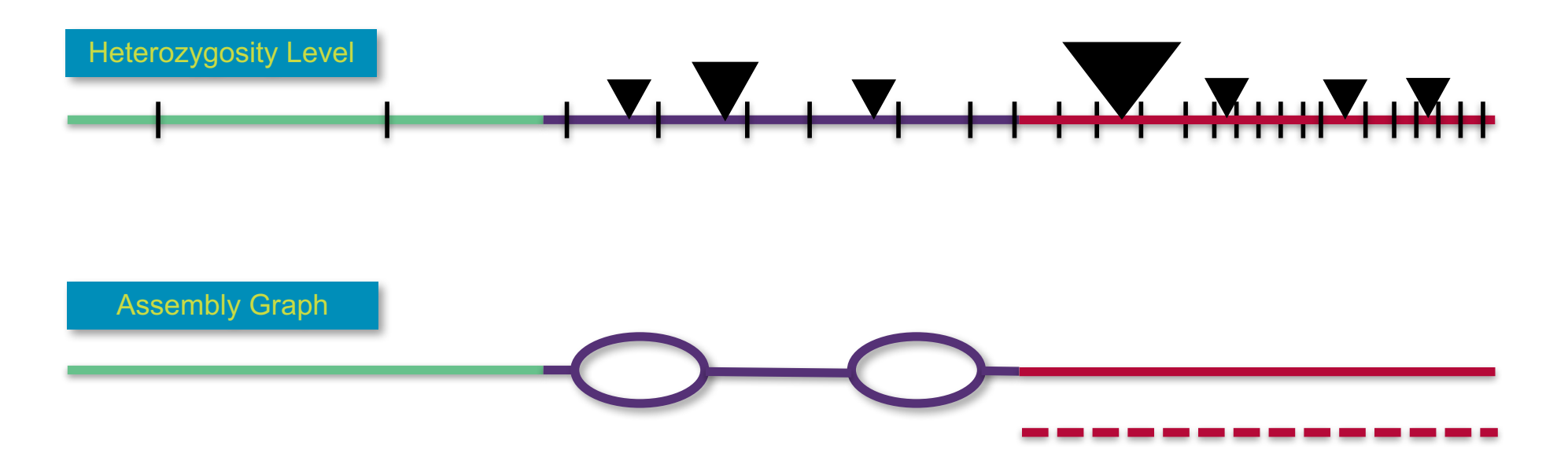

Modified from Chin *et al.* 2016

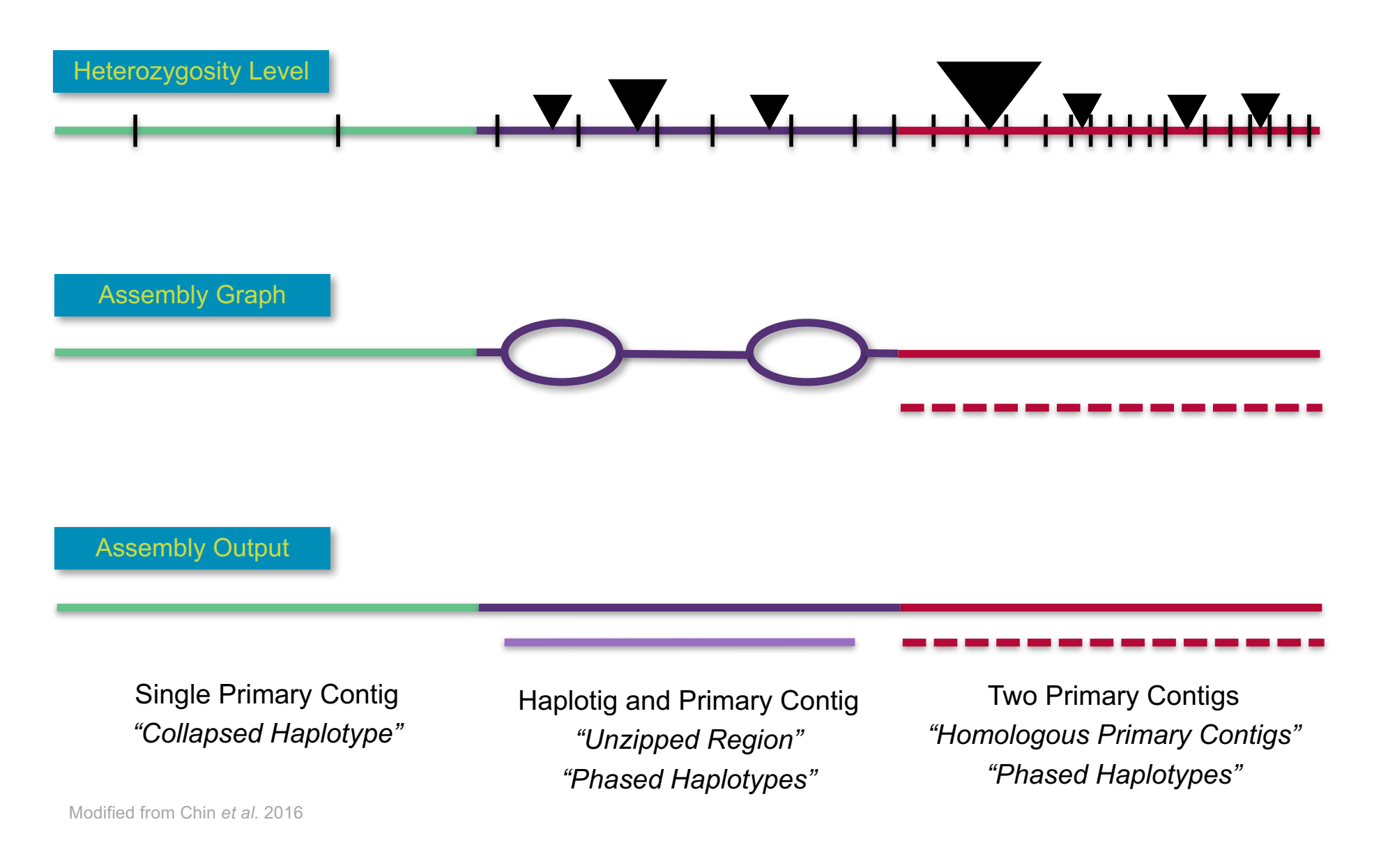

## o violence de los polones de los polones pacence

### **RAW READ COVERAGE AND ASSEMBLY STRUCTURE**

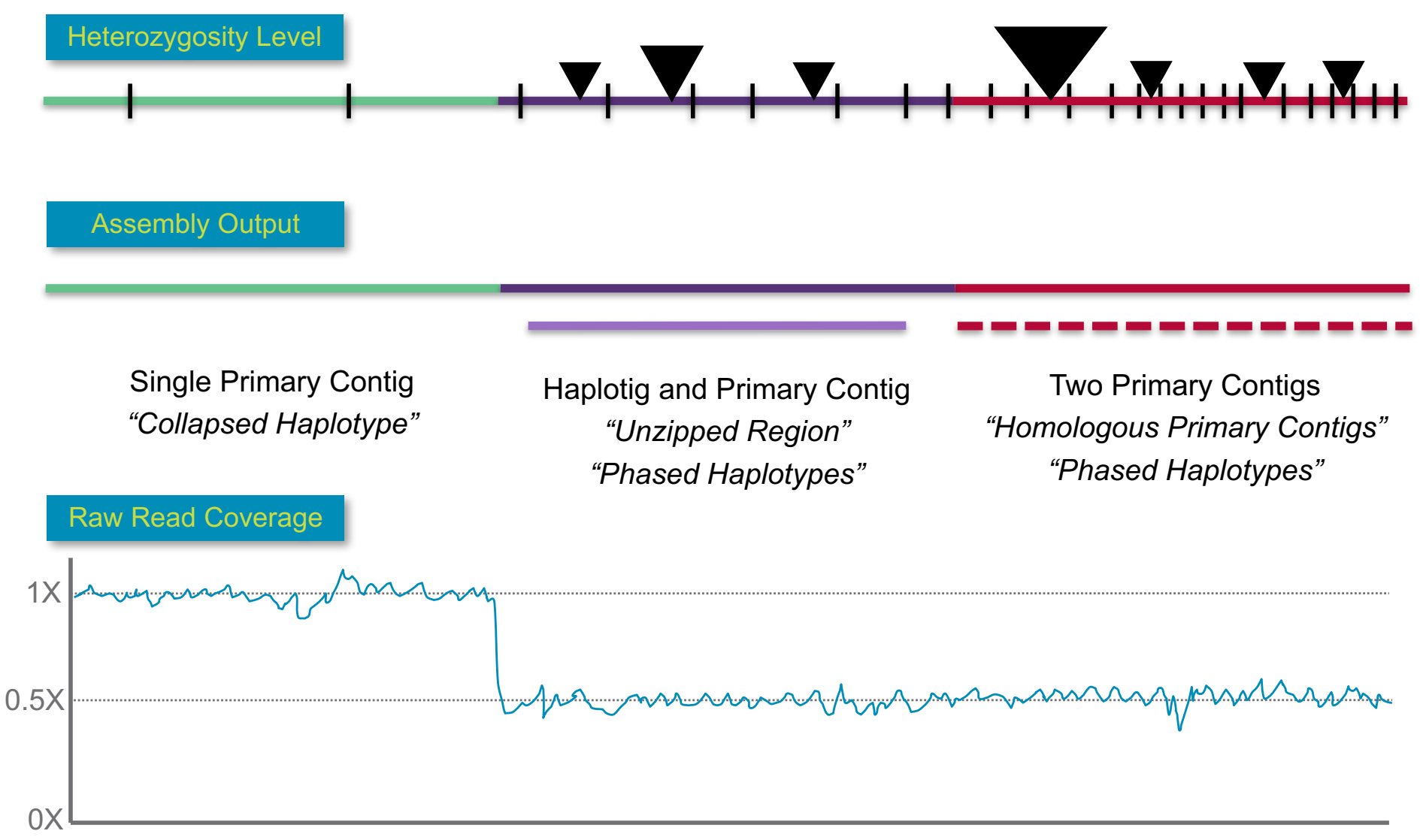

Position Along Chromosome

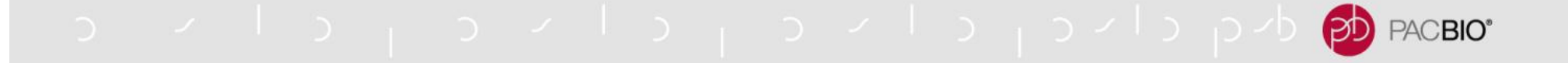

### **SMRT LINK COVERAGE REPORTS**

Graphical Outputs from Resequencing Pipeline / HGAP4

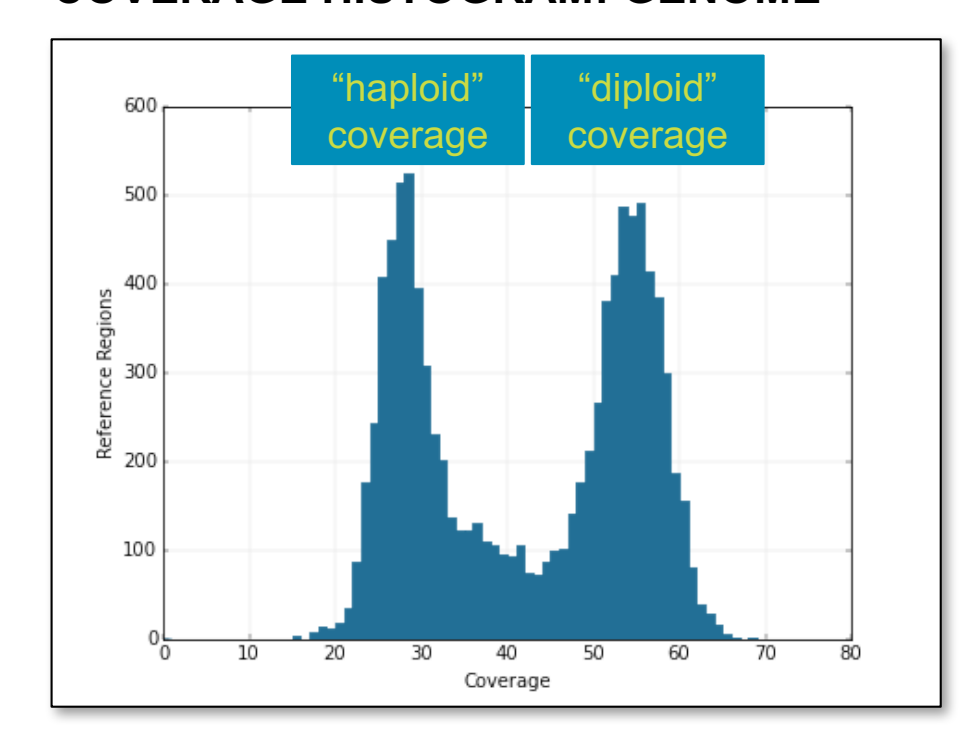

#### **COVERAGE HISTOGRAM: GENOME COVERAGE PLOT: CONTIG**

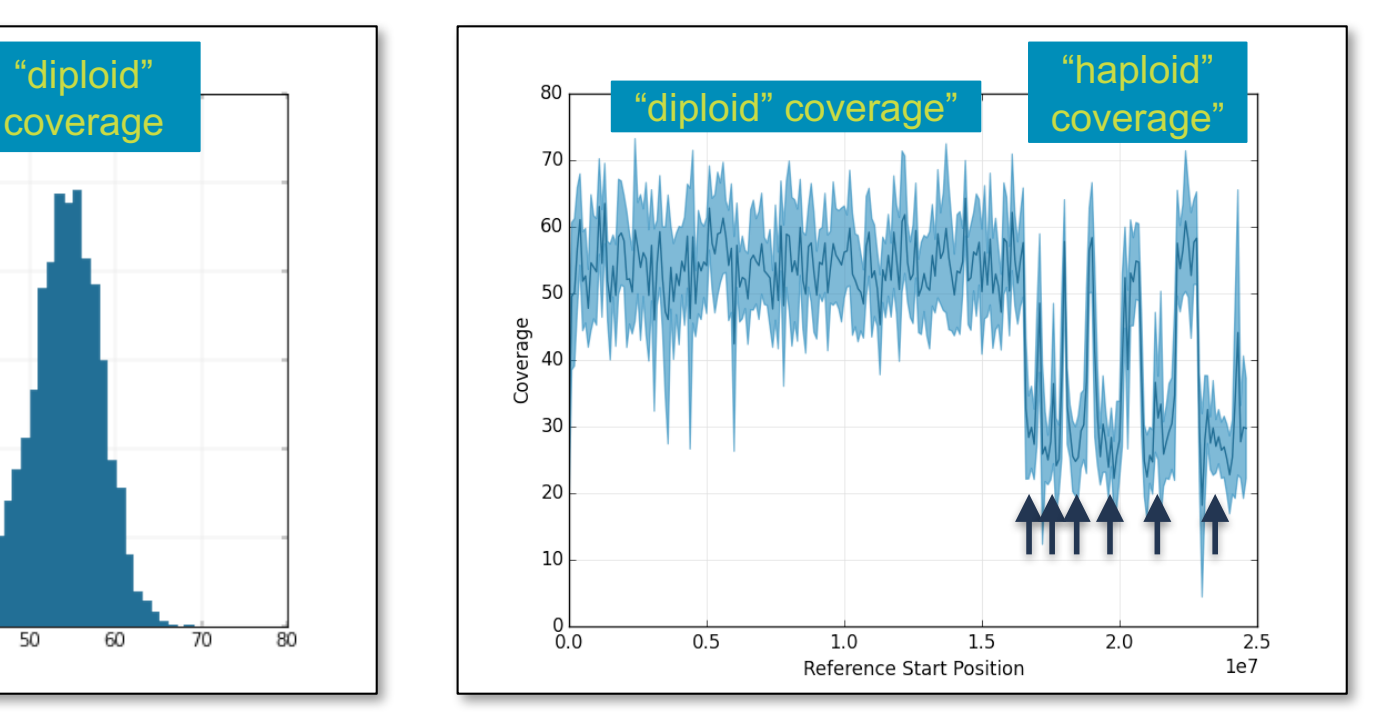

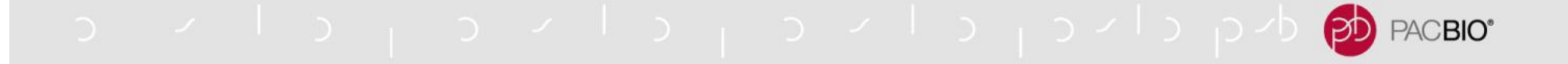

### **SMRT LINK COVERAGE REPORTS**

Graphical Outputs from Resequencing Pipeline / HGAP4

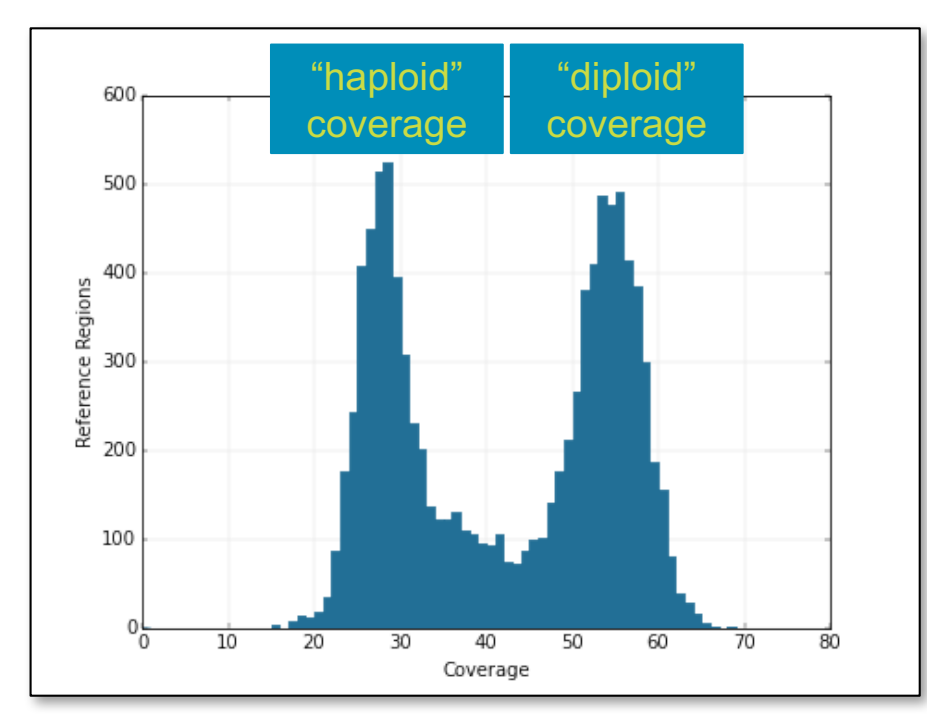

#### **COVERAGE HISTOGRAM: GENOME COVERAGE PLOT: CONTIG**

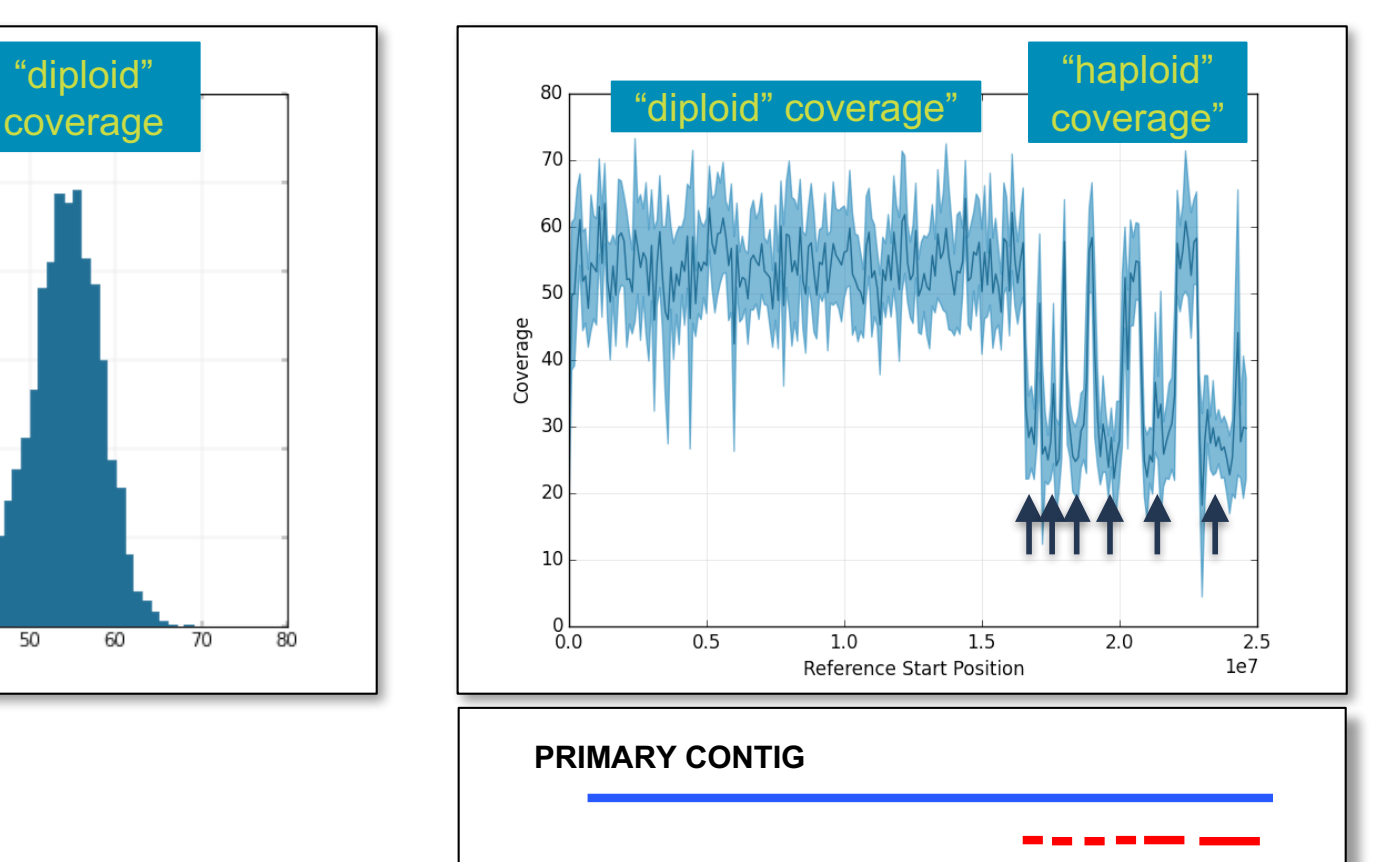

**SECONDARY CONTIGS**

o viloj oviloj oviloj ovioj do <mark>ed</mark> PACBIO<sup>®</sup>

## **SMRT LINK COVERAGE SUMMARY FILES**

#### alignment\_summary.gff: coarse coverage across all contigs

#### -SMRT Link job directory

-myJob/tasks/pbreports.tasks.summarize\_coverage-0/alignment\_summary.gff

-File Format Specs: https://github.com/ben-lerch/SAT

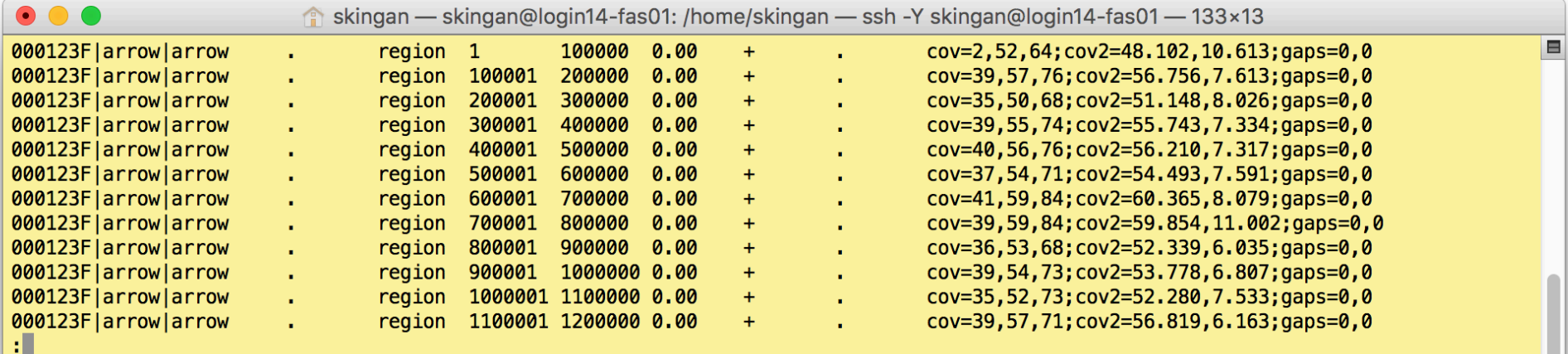

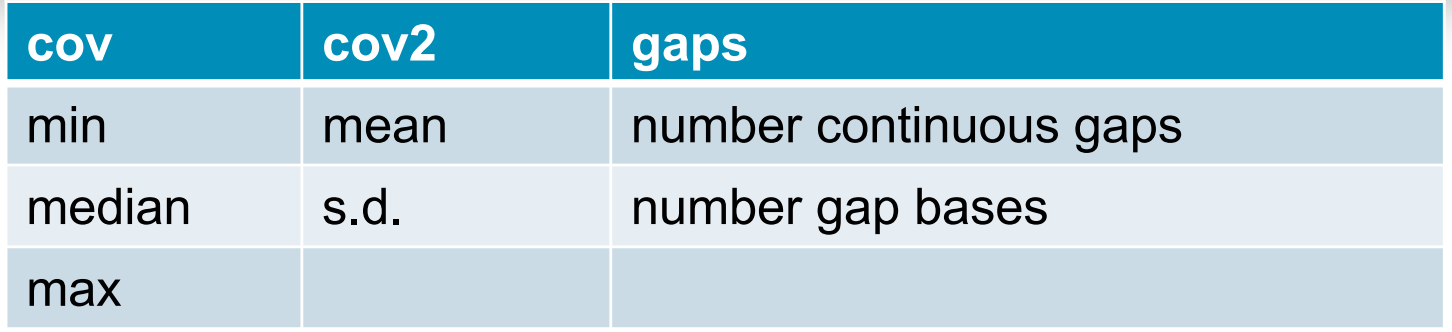

o vilo <sub>t</sub>ovio rovio po<mark>po</mark> PACBIO<sup>®</sup>

### **TOOLS FOR CUSTOM COVERAGE ANALYSIS**

- $-Merge$  BAM files (N=24)
	- -pbmerge
	- -samtools merge
- $\overline{\phantom{a}}$  Coverage calculation
	- -samtools depth
	- -bedtools genomecov
- -Visualization
	-

**CONTIG COVERAGE HISTOGRAM** bedtools genomecov, R

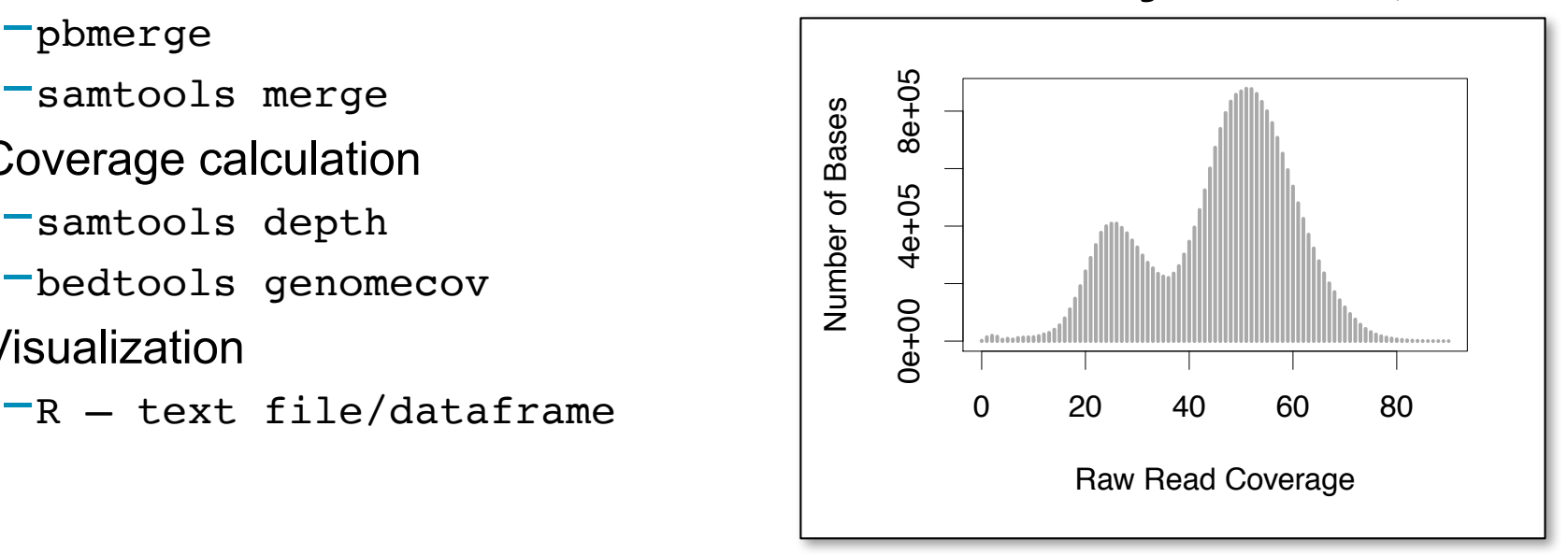

**CONTIG COVERAGE WINDOW** bedtools genomecov/samtools depth, R

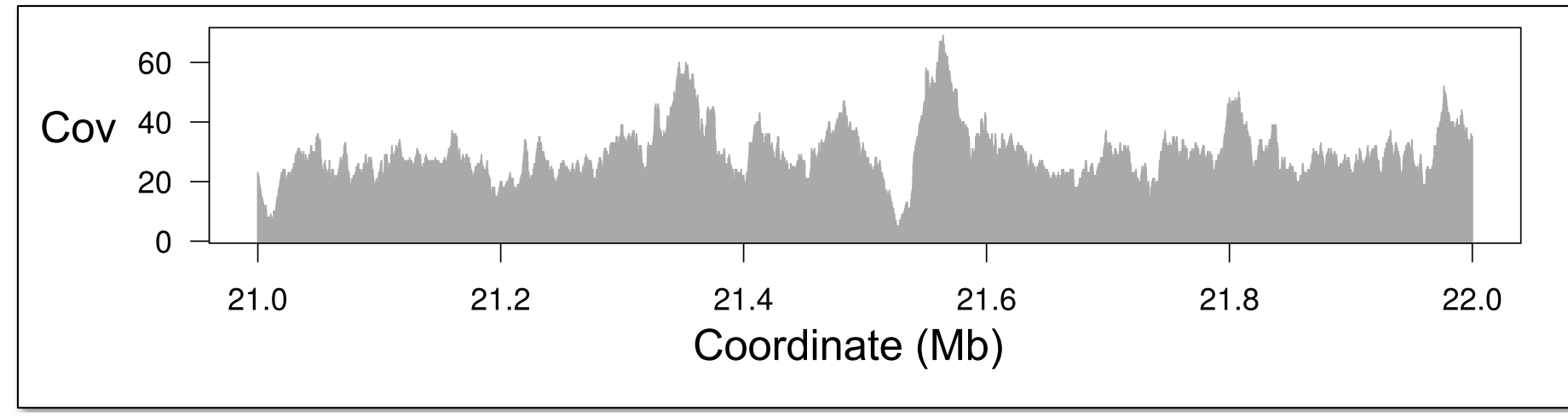

## PACBIO<sup>®</sup>

## **ALIGNMENTS AND VISUALIZATION**

Recommended Tools for Haplotype Alignment and Analysis

- -Subset Reference Sequence
	- -samtools faidx
- -Alignment
	- -MUMmer (v4, multi-threaded support)
	- -NUCmer, delta-filter, showcoords, show-snps, etc
- $-V$ isualization
	- -mummerplot
	- -assemblytics
	- $\overline{\phantom{a}}$  gepard (alignment + vis)
- -FALCON Assembly Tools
	- -https://github.com/PacificBiosciences /apps-scripts/
	- -FALCONAssemblyTools repo

#### **HAPLOTIGS TO PRIMARY CONTIG DOTPLOT**

alignHaplotigs2Primary.sh

#### Assemblytics

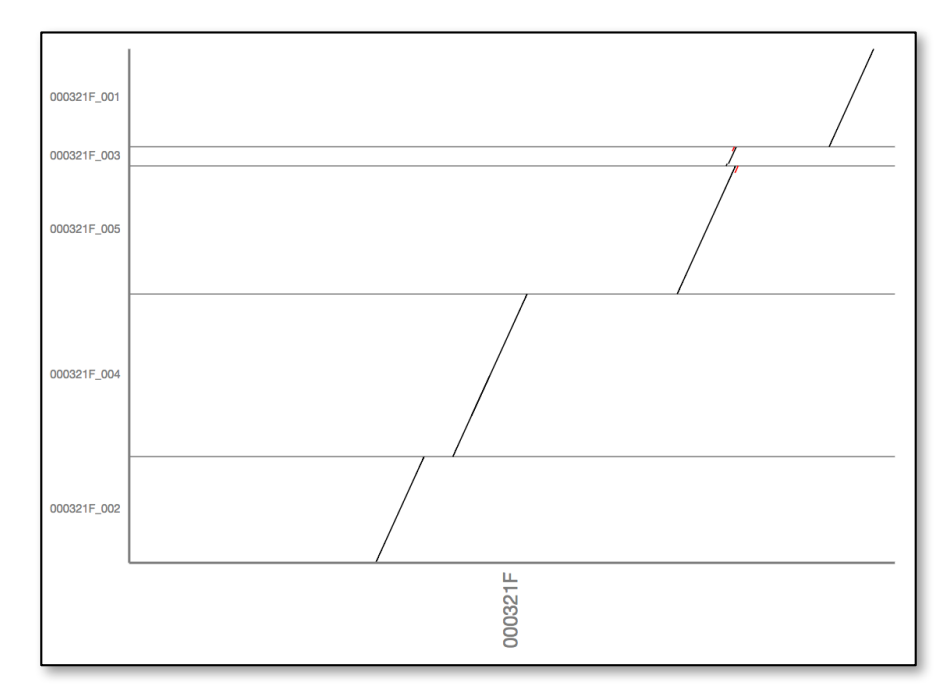

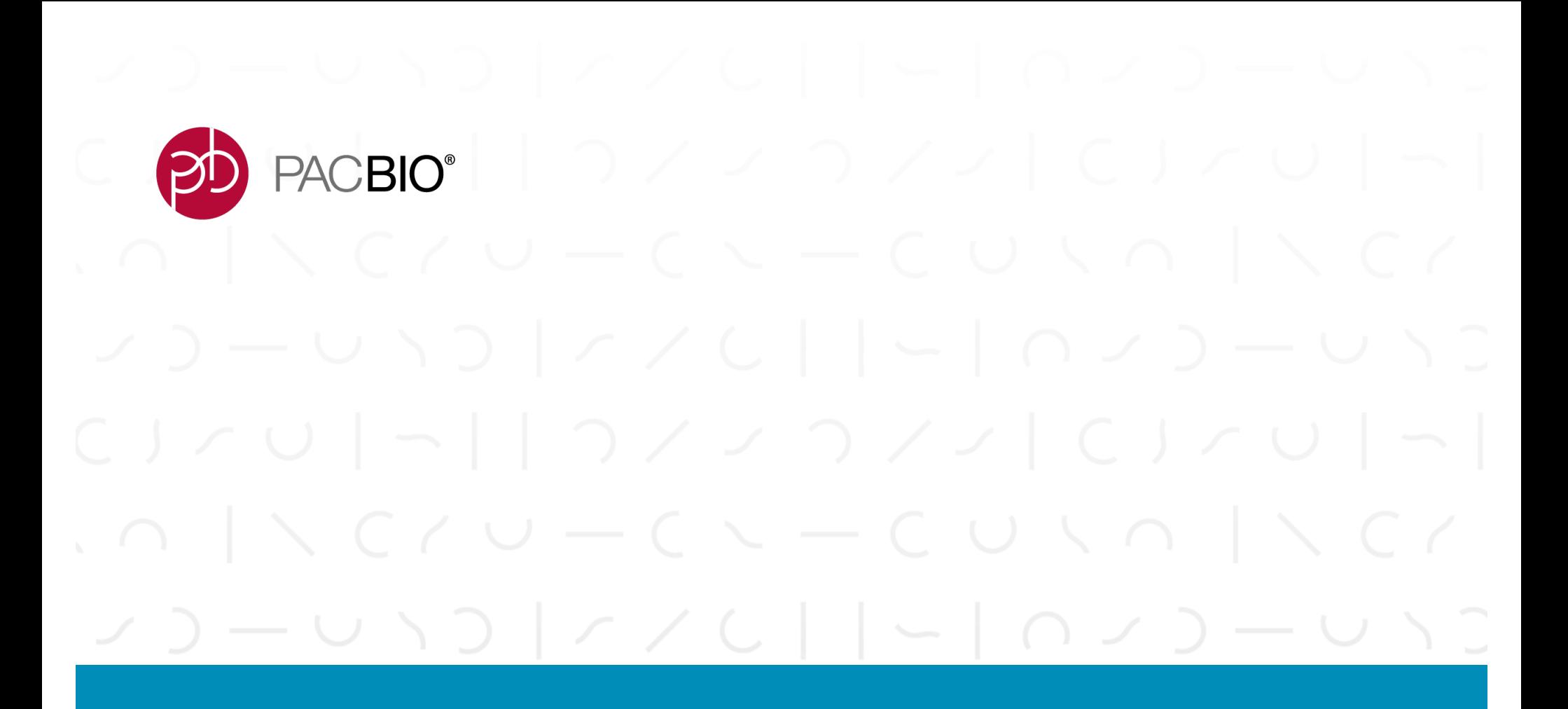

# **Assembly Finishing**

Filtering, Circularizing, Haplotype Deduplication

#### $(D)$ PACBIO<sup>®</sup>

## **GUIDELINE FOR CONTIG FILTERING**

https://github.com/PacificBiosciences/apps-scripts/tree/master/FALCONAssemblyTools

#### **Circularize organelle**

- $-$ Identify
	- -high coverage
	- -"circular ctg" FALCON annotation
	- -blast hit to organelle
- -Circularize and polish
	- -minimus2, circulator

#### **SELF-ALIGNMENT OF MITO CONTIG**

BLAST

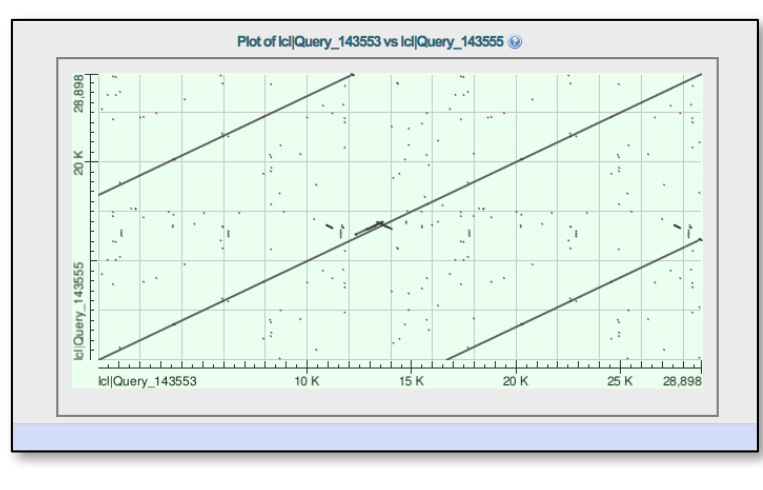

#### **Remove low quality contigs**

-Filter out contigs with >50% unpolished bases (lowercase)

#### **Remove nested haplotigs**

 $-$ Short haplotigs that align within longer haplotigs

#### **HAPLOTIGS ALIGNED TO PRIMARY**

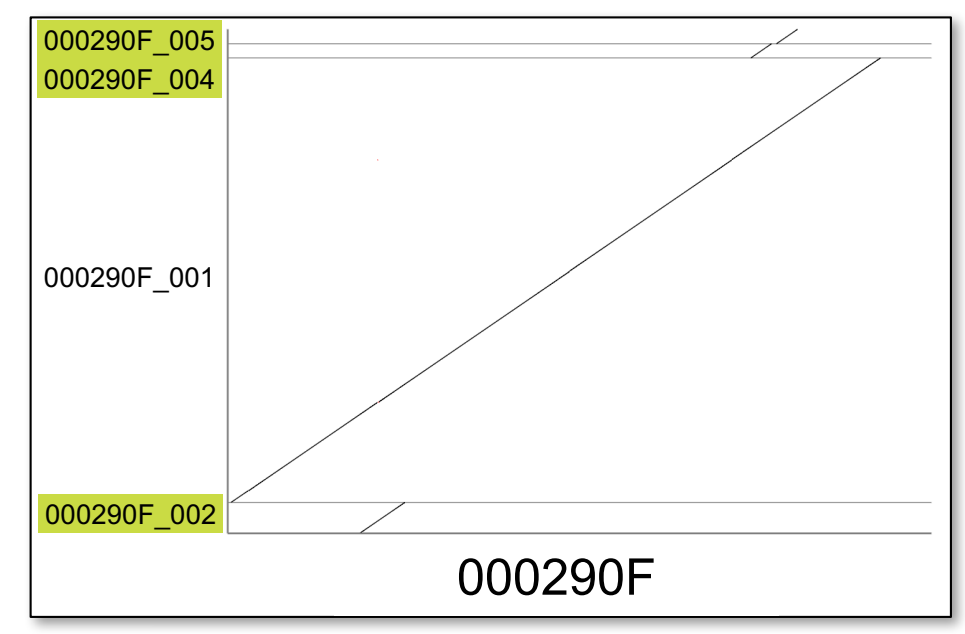

## o viol oviol and population of the proposition

### **DEDUPLICATING PRIMARY CONTIGS**

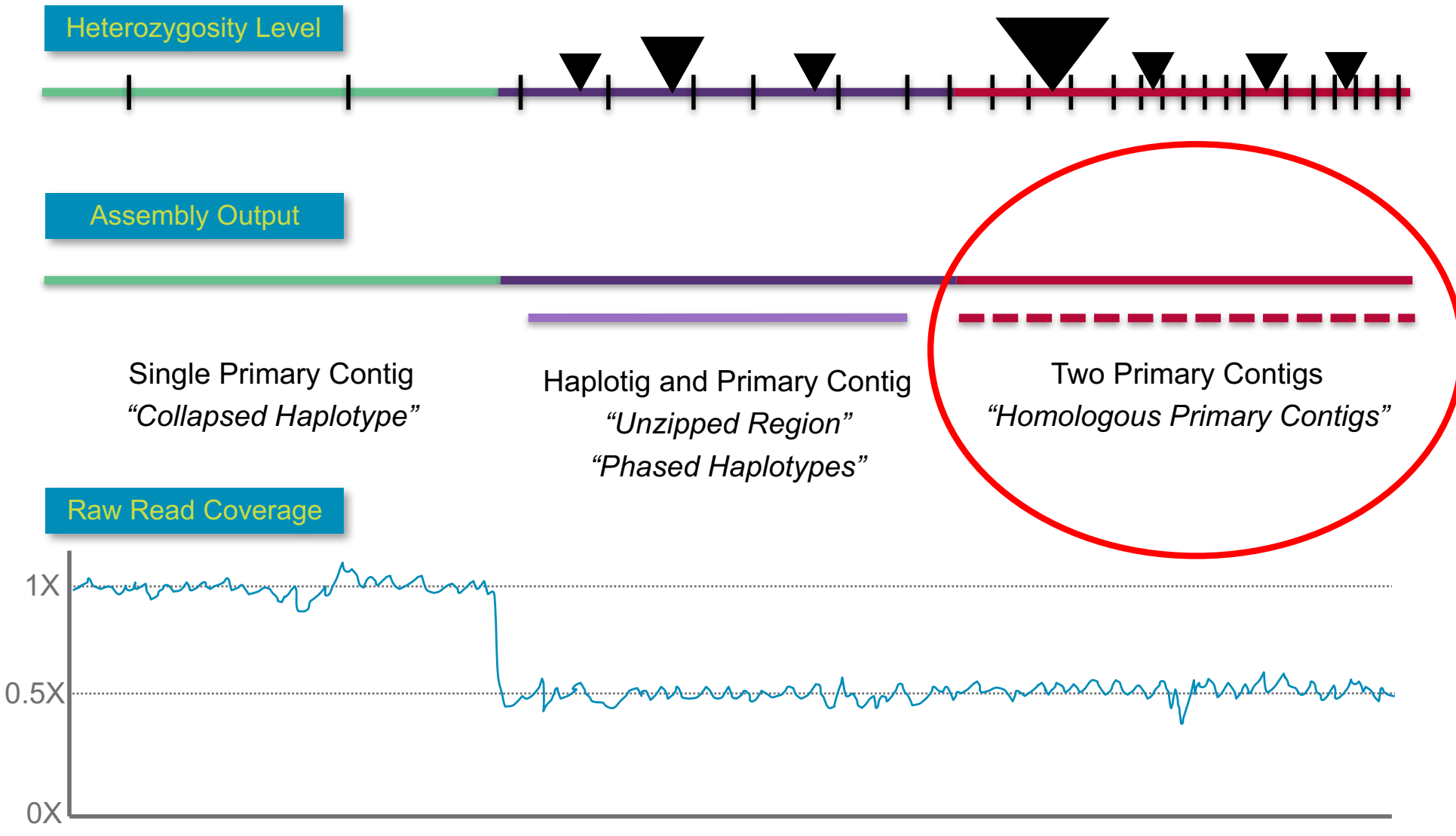

Position Along Chromosome

## o violence de los povioles porto por <mark>en</mark> pacence

## **DOES MY ASSEMBLY HAVE HOMOLOGOUS PRIMARY CONTIGS?**

#### **Primary assembly length is longer than haploid genome size**

- $-$ Inbred individual: diploid assembly: assembly length = 1N
- $-F1$  hybrid: haploid assembly: assembly length = 2N

### **Haploid coverage on primary contigs in regions** *without haplotigs*

**BUSCO analysis on primary contigs indicates widespread duplicated genes**

#### (BD PACBIO<sup>®</sup>

## **METHODS TO IDENTIFY HOMOLOGOUS PRIMARY CONTIGS**

#### **BUSCO/Gene Annotation**

- -Pros: simple, works for highly divergent haplotypes
- -Cons: unannotated contigs excluded
- -Usage Case: high contiguity assembly, highly divergent haplotypes

#### **All-By-All Alignments**

- -Pros: simple
- -Cons: high compute time/manual curation
- -Usage Case: small genome (<1 Gb)

#### **Purge Haplotypes Pipeline (Mike Roach)**

- -Pros: uses coverage and pairwise identity
- -Cons: some manual curation
- -Usage Case: many

#### $\Theta$ PACBIO<sup>®</sup>

## **EXAMPLE: AEDES MOSQUITO FALCON-UNZIP ASSEMBLY**

- -Expected Genome Size: ~1.3 Gb
- -Primary Contig Length: 1.69 Gb

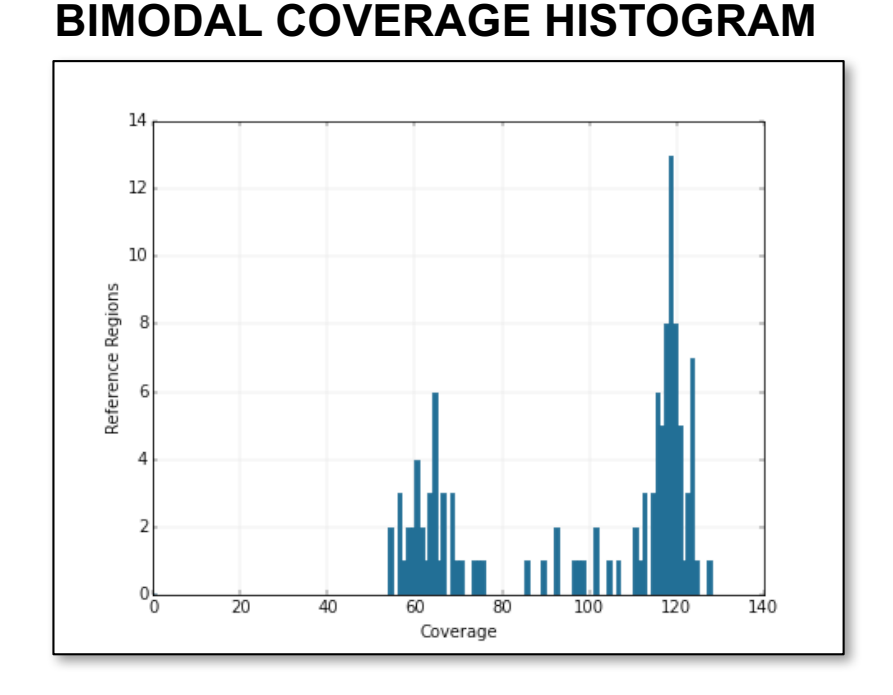

#### **ARTHROPOD GENESET (N = 2675)**

**BUSCO ANALYSIS:**

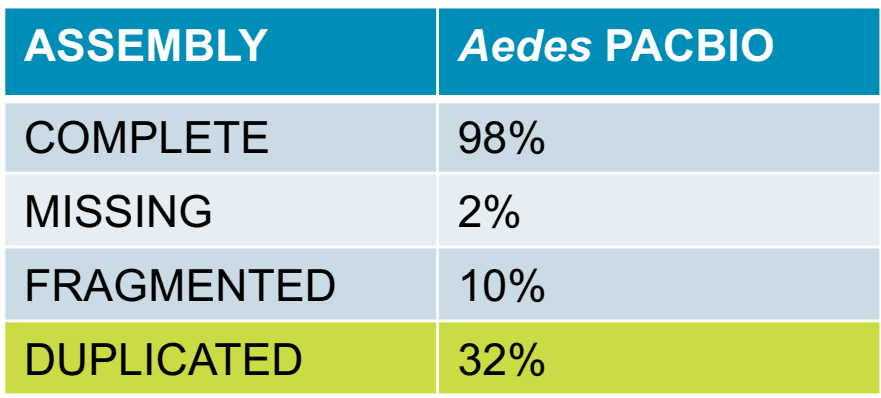

**Acknowledgement:**

*Aedes* **Genome Working Group Leslie Vosshall, Ben Matthews, Rockefeller University**

#### o viloj oviloj oviloj oviopo<mark>po</mark> PACBIO<sup>®</sup>

## **BUSCO METHOD**

#### github.com/skingan/HomolContigsByAnnotation

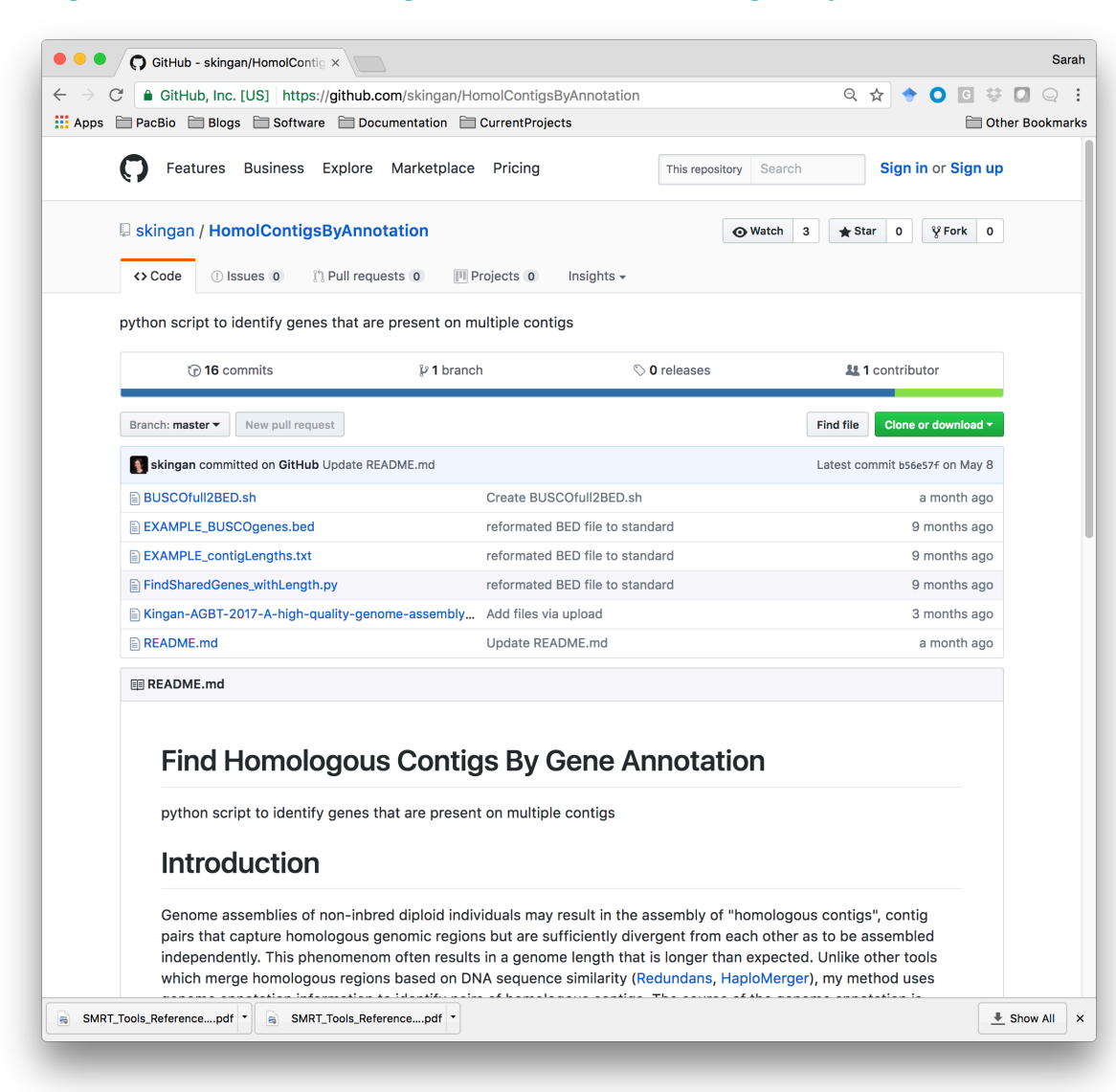

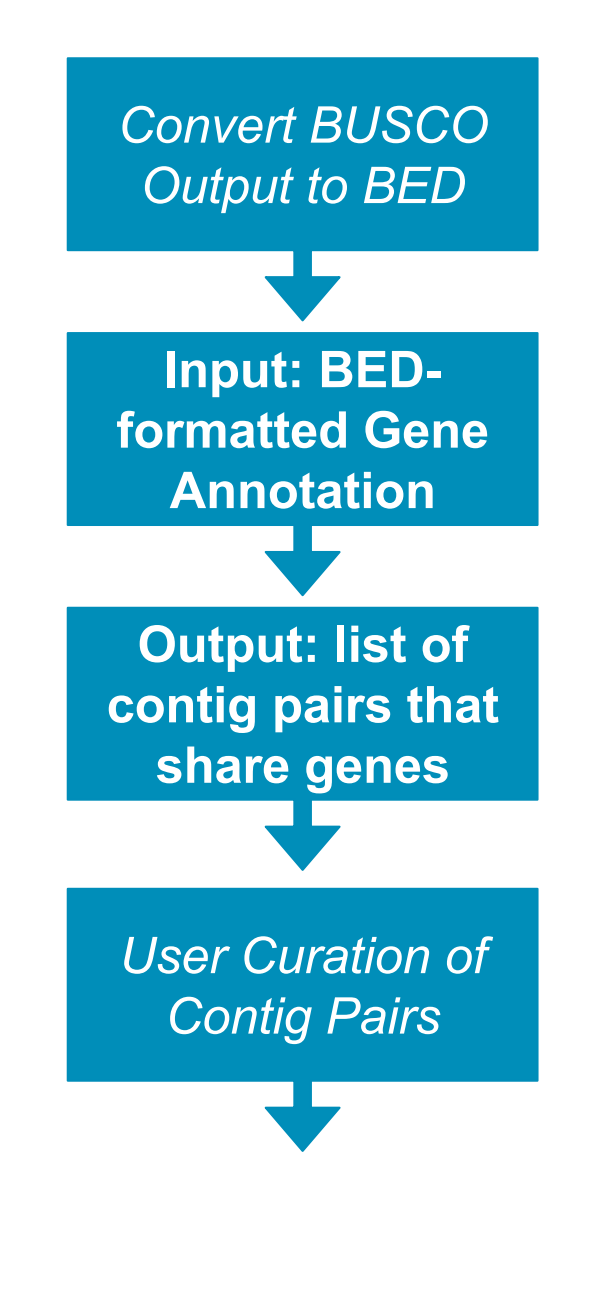

#### o vilo <sub>l</sub>ovici viovio <sub>l</sub>ovio po<mark>o</mark> PACBIO<sup>®</sup>

### **ALL-BY-ALL ALIGNMENTS**

https://github.com/PacificBiosciences/appsscripts/blob/master/FALCONAssemblyTools/get\_homologs.py

#### **Identify homologous relationships by alignments**

- $-$ Each contig aligned to all shorter contigs using NUCmer
	- -uses multi-threaded version of MUMmer4
- -High quality alignments filtered
- -Multi-sequence alignment visualized in mummerplot
- -Manual curation of plots

#### **OUTPUT EXAMPLE**

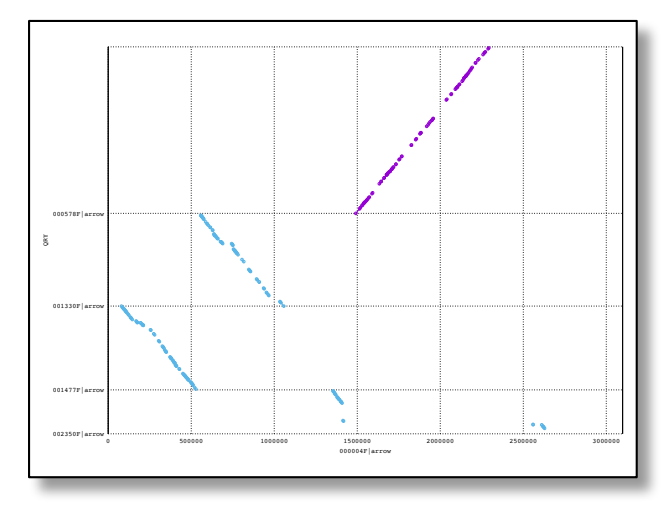

#### o vilo <sub>l</sub>ovic priorización <mark>eb</mark> PACBIO<sup>®</sup>

## **PURGE HAPLOTIGS MIKE ROACH, AUSTRALIAN WINE RESEARCH INSTITUTE**

https://bitbucket.org/mroachawri/purge\_haplotigs/

#### **Semi-automated pipeline to** *remove* **haplotigs from primary contigs**

- -Input: BAM of mapped PacBio reads to primary contigs
- -Output: curated **haploid representation** of assembly
	- -Record of association between excluded and retained primary contigs

### **Pipeline**

- 1. coverage histogram and user-defined coverage cut offs
- 2. contig-specific coverage analysis to identify candidate haplotigs
- 3. alignments and iterative purging of candidates

<mark>6</mark> (موړ د امو<sub>ا</sub> د اموار د اموار د اموار د ا PACBIO<sup>®</sup>

## **PURGE HAPLOTIGS: EXAMPLE FROM BARBERRY BUSH**

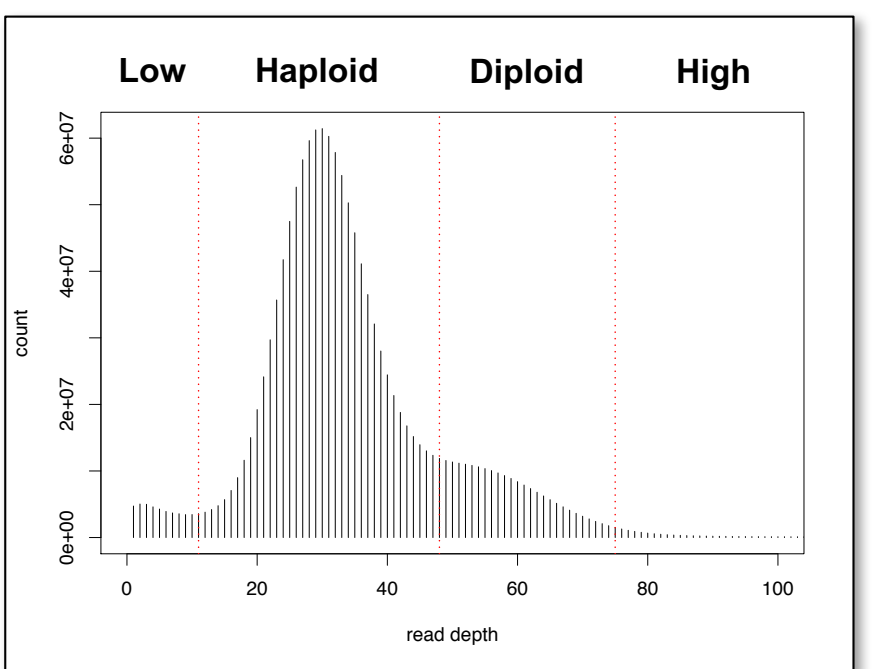

#### **1. PRIMARY CONTIG COVERAGE HISTOGRAM**

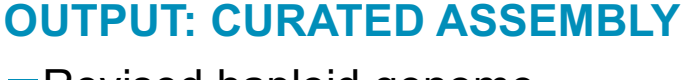

- $\neg$ Revised haploid genome
- -Log file of reassignment

000000F, PRIMARY <- 001282F, REPEAT <- 003081F, HAPLOTIG Acknowledgement: Iago Hale, UNH

## **2. INDIVIDUAL CONTIG COVERAGE ASSESSMENT**  $-$ <80% contig length has diploid coverage  $-4470$  / 4672 contigs flagged as "suspect**" 3. ITERATIVE REASSIGNMENT**

- $-$ All-by-all BLAST to find two best hits of "suspect" contigs
- -NUCmer alignment and summary stats
- -Categorization as "repeat" or "haplotig"

#### PACBIO<sup>®</sup>  $\Theta$

## **METHODS TO IDENTIFY HOMOLOGOUS PRIMARY CONTIGS**

### **BUSCO/Gene Annotation**

-github.com/skingan/HomolContigsByAnnotation

### **All-By-All Alignments**

-https://github.com/PacificBiosciences/appsscripts/blob/master/FALCONAssemblyTools/get\_homologs.py

## **Purge Haplotypes Pipeline (Mike Roach)**

-https://bitbucket.org/mroachawri/purge\_haplotigs/

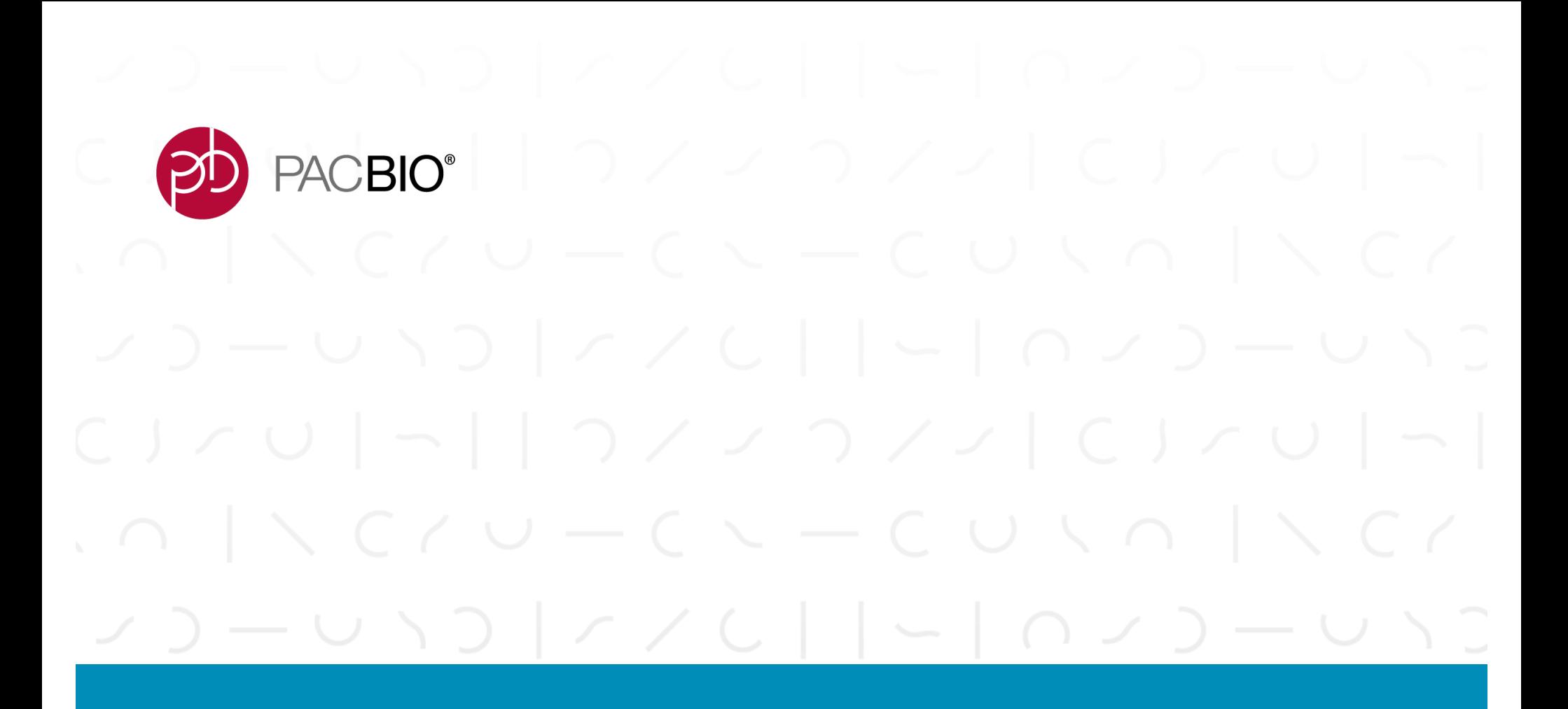

# **Sharing Your Assembly** Diploid Assembly Submission to NCBI

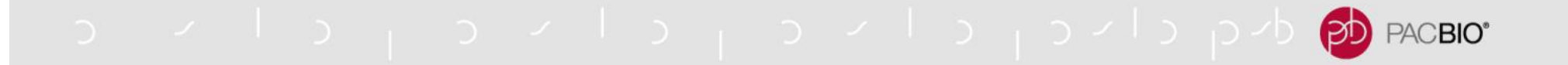

#### **ASSEMBLY SUBMISSION TYPES**

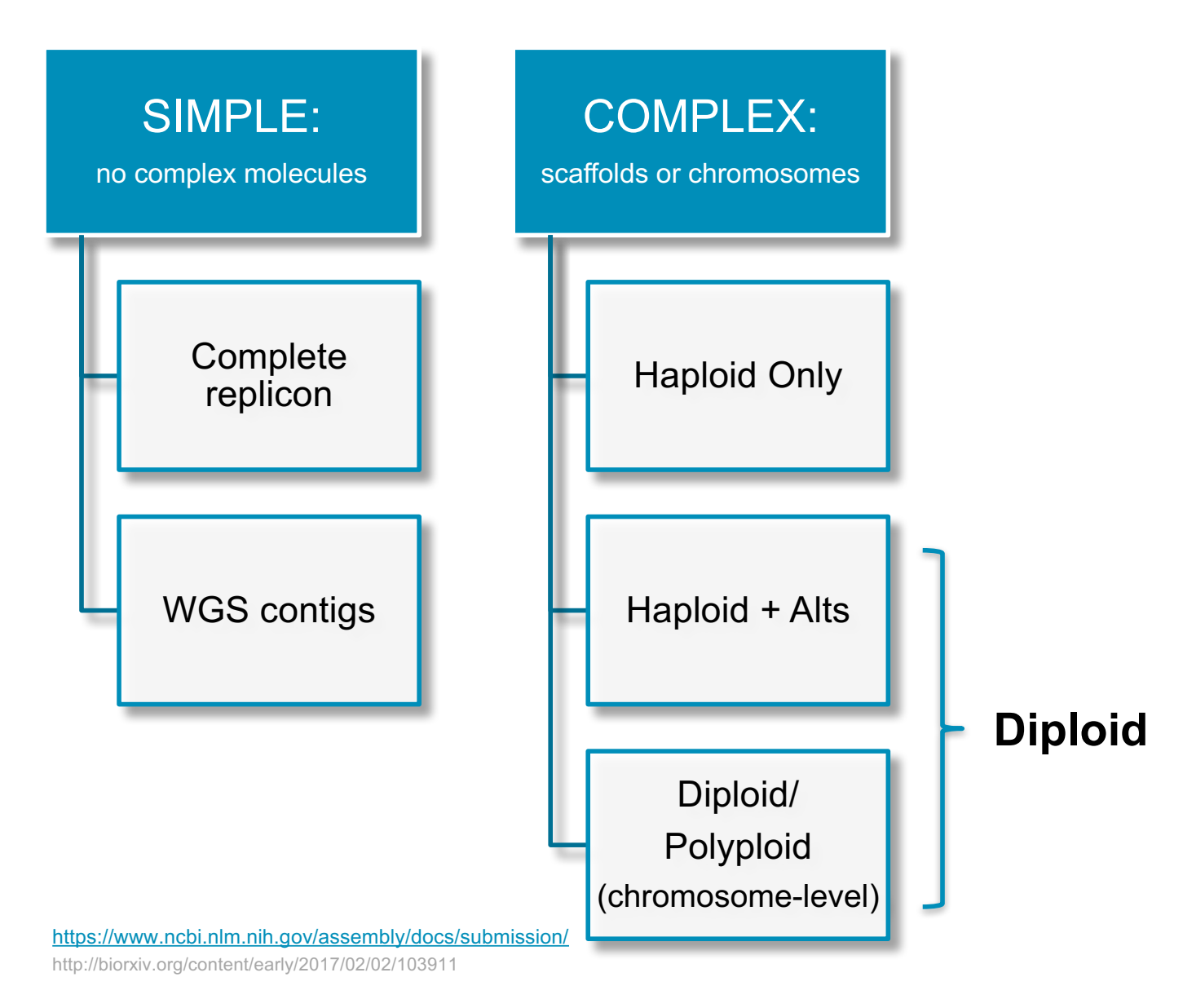

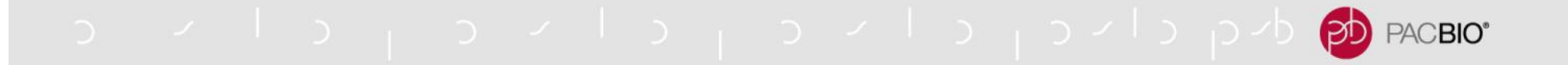

### **ASSEMBLY SUBMISSION TYPES**

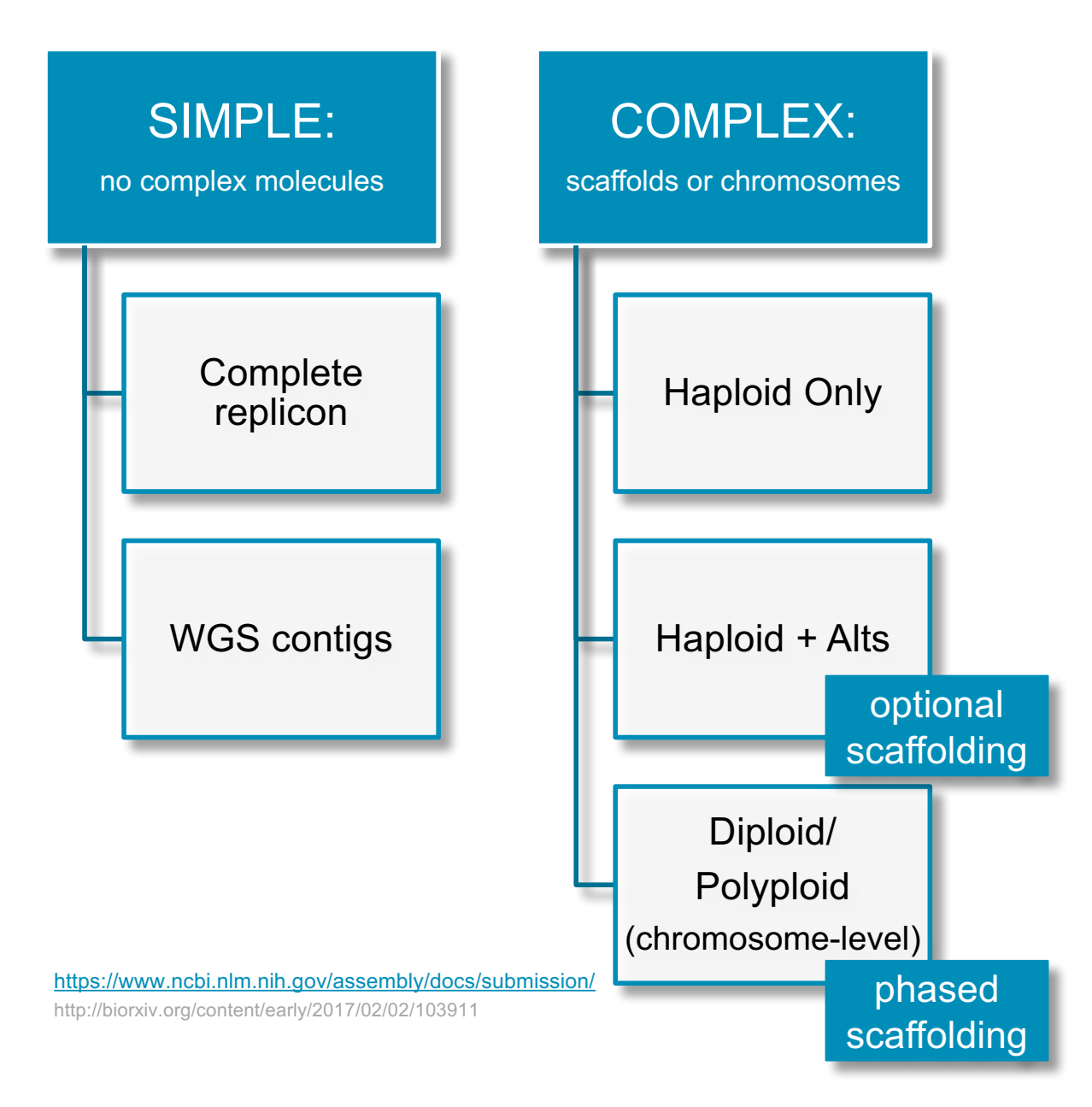

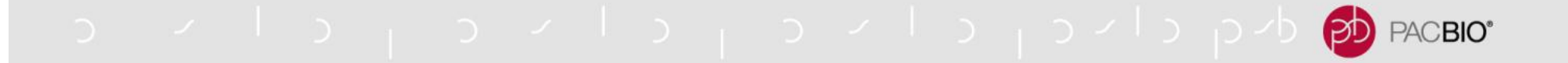

### **ASSEMBLY SUBMISSION TYPES**

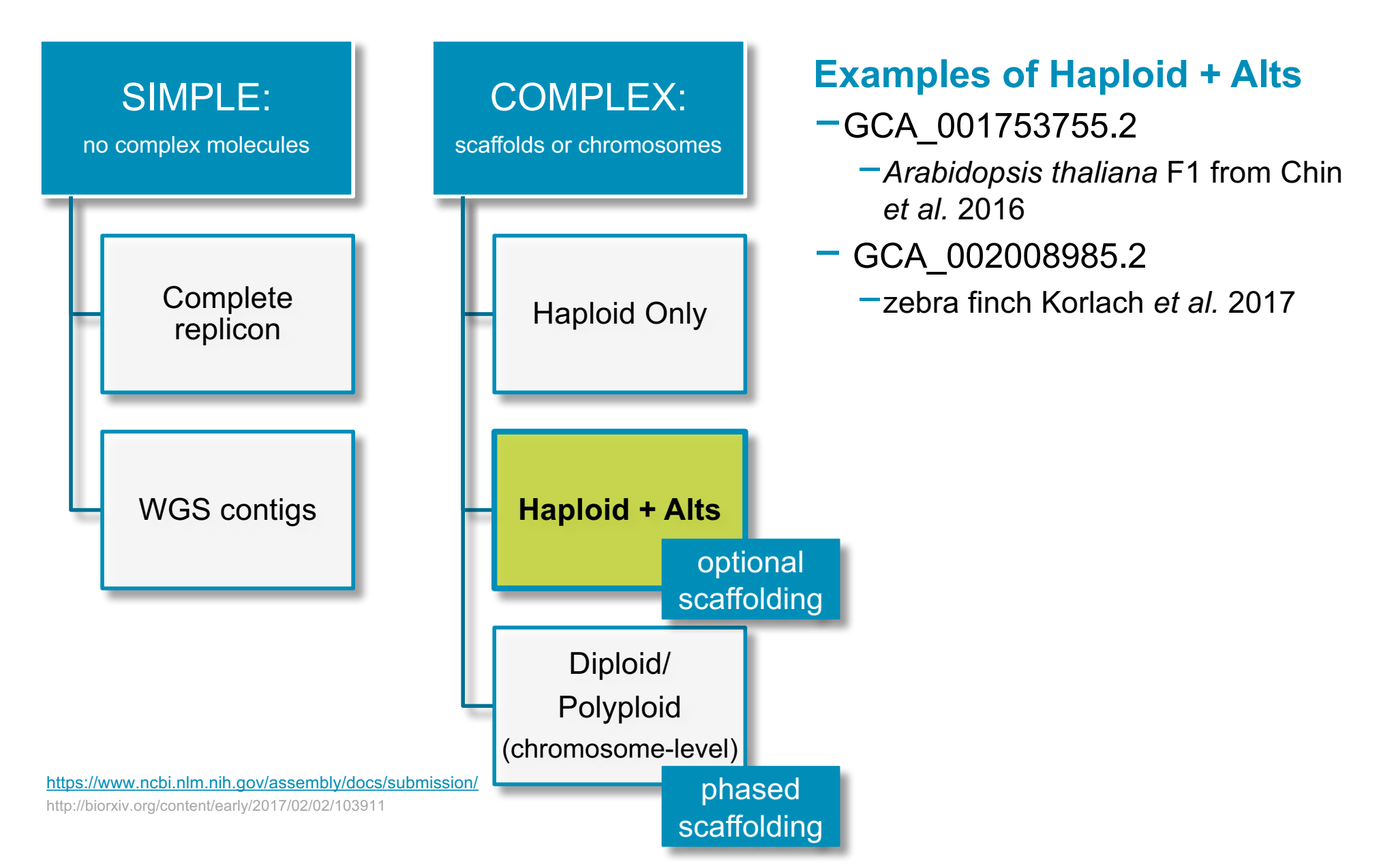

## ovio<sub>l</sub>oviolista po<mark>p</mark> pecero

#### **ASSEMBLY UNITS: PRIMARY AND ALT**

#### Zebra finch: GCA\_002008985.2

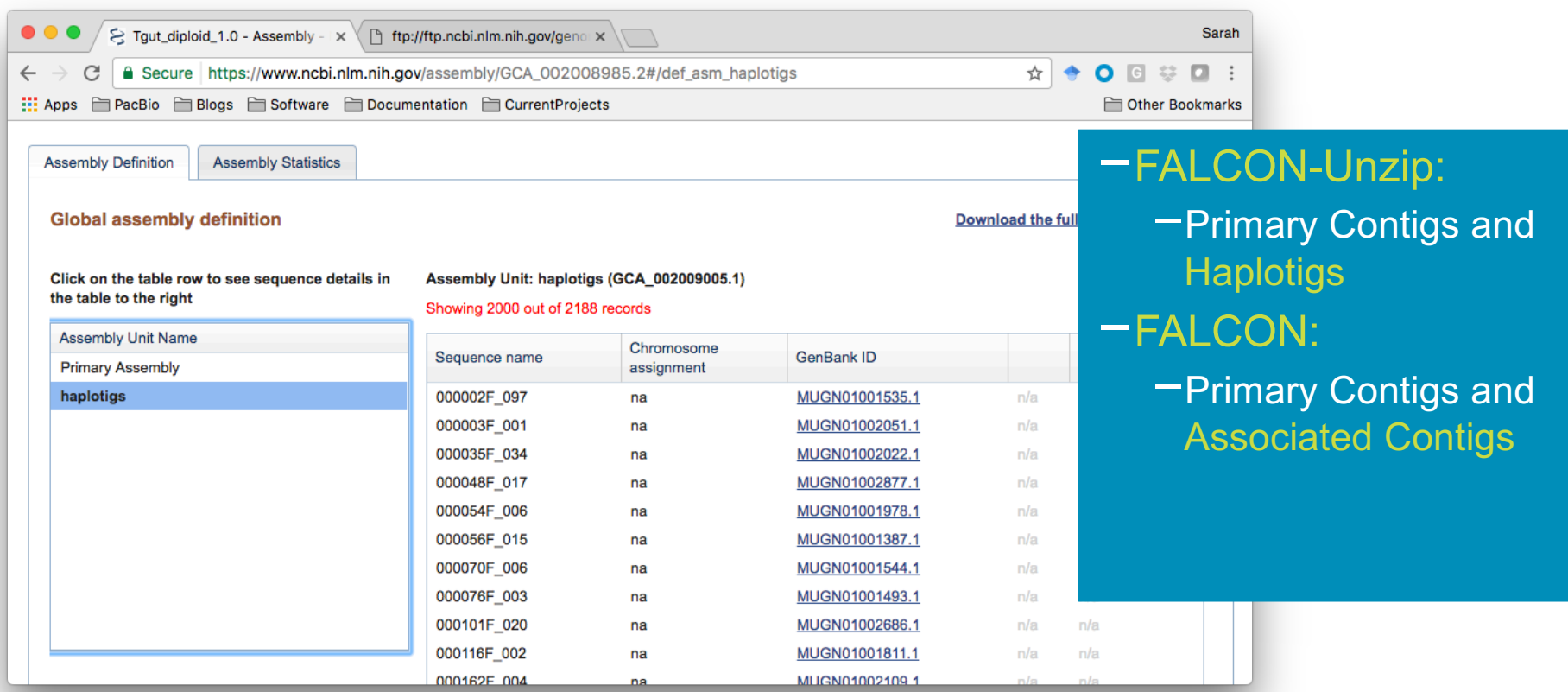

## o violence de la posta porto por la porto por pacence

## **REGIONS**

region257

region258

region259

region260 region261 000051F:2834537-2900690

000051F:3067152-3115221 000051F:3138398-3198125

000051F:3329914-3433901

000051F:3506509-3541465

#### Zebra finch: GCA\_002008985.2

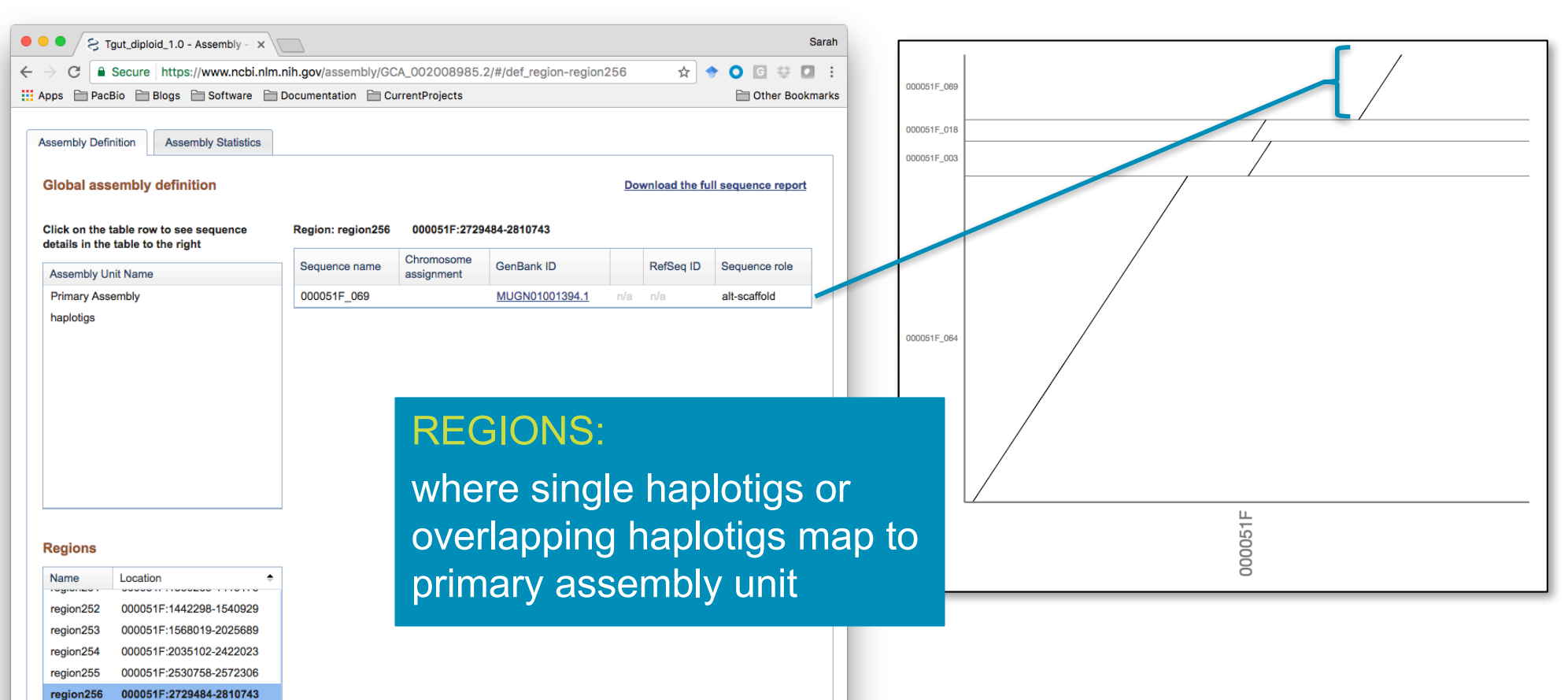

o vilo povilo povilo pob PACBIO<sup>®</sup>

### **ALTERNATE LOCUS PLACEMENT FILE**

- $-$ Required for haploid  $+$  alts submission
- -Details placement of alt sequences relative to primary assembly

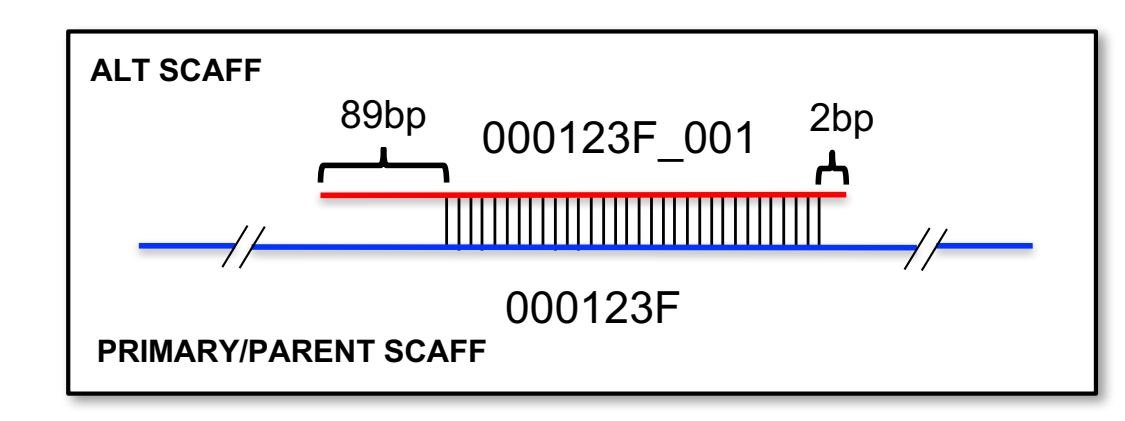

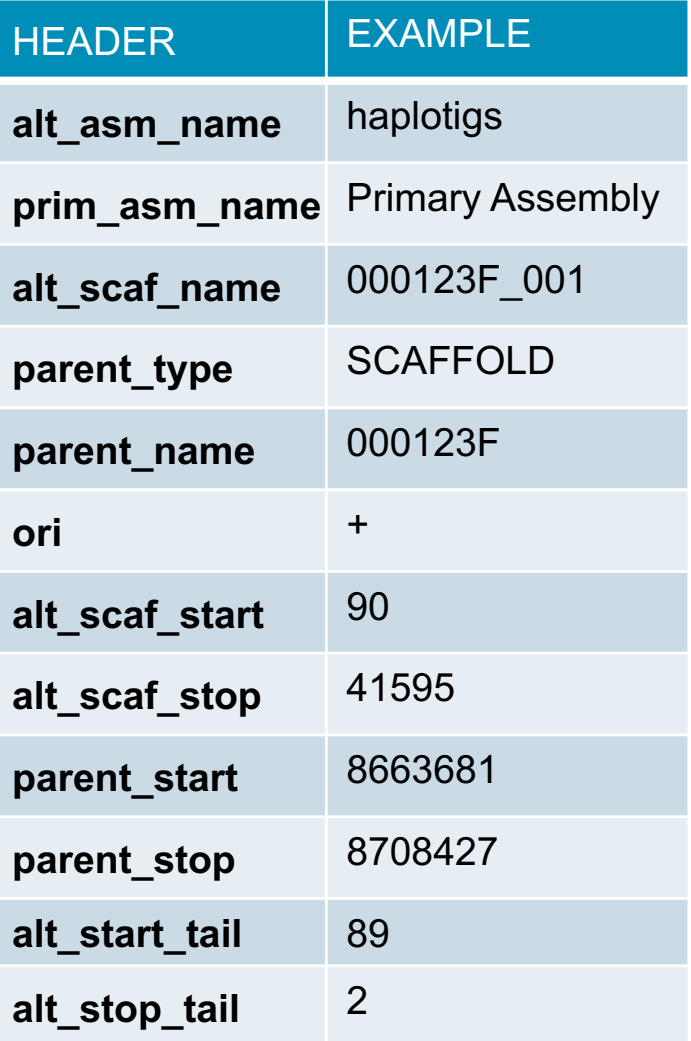

## PACBIO<sup>®</sup>

## **PLACEMENT FILE TOOLS**

https://github.com/skingan/NCBI\_DiploidAssembly

#### **generate\_placement.py**

- -Written by Jason Chin
- -Runs NUCmer and generates placement file

#### **nucmer2ncbiPlacement.py**

- -Written by Sarah Kingan
- -generates placement file from directory of filtered NUCmer alignments
- -Contains suggested MUMmer commands

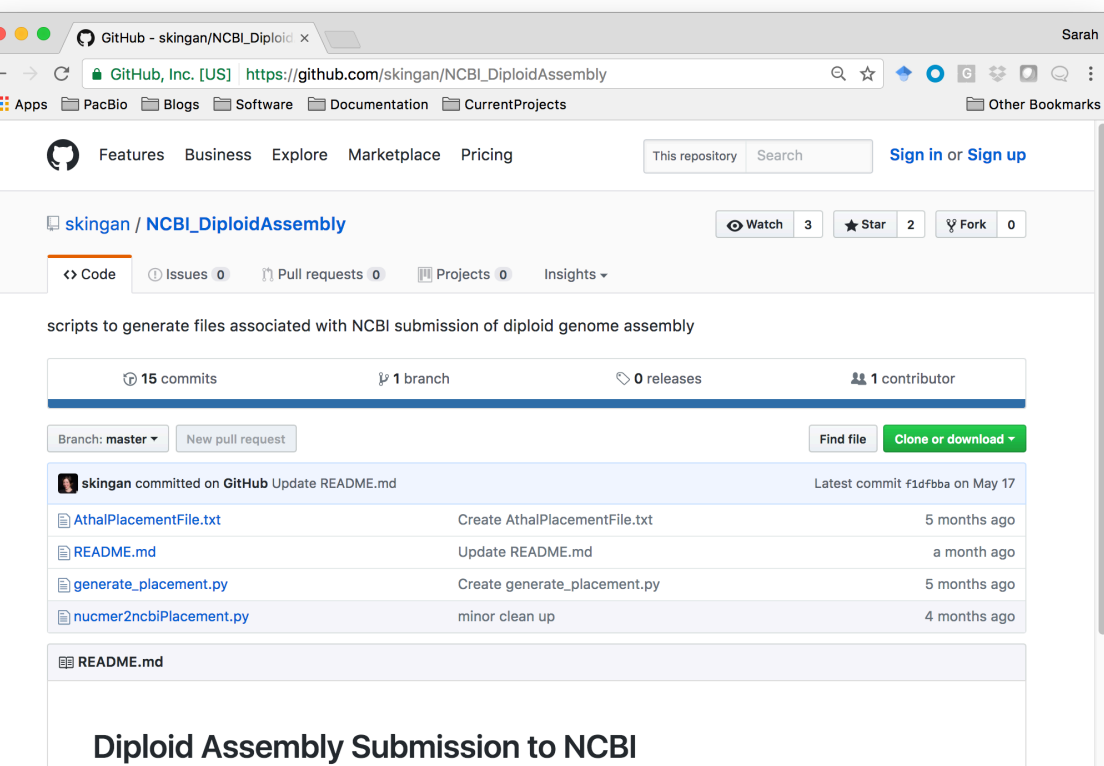

NCBI now accepts diploid genome submissions! This repository contains a collection of scripts to aid you in generating the placement file required by NCBI. Details can be found here. Refer to the Arabidopsis thaliana assembly from Chin et al. 2016 as you prepare your FALCON-Unzip assembly for submission to NCBI.

#### **Placement File**

The placement file for an unscaffolded assembly has the following fields:

- 1. alt\_asm\_name: name of the assembly-unit that includes the alternate scaffold.
- 2. prim\_asm\_name: name of the assembly-unit on which the alternate scaffold is being placed. Expected to be 'Primary Assembly' in most cases.
- 3. alt scaf name: name of the alternate scaffold being placed
- 4. parent\_type: type of object on which the alternate scaffold is being placed, either CHROMOSOME or SCAFFOLD

## o violence (specific in the position of the problem of the problem of the problem of the problem of the problem of the problem of the problem of the problem of the problem of the problem of the problem of the problem of th

## **RESOURCES**

## **FALCON**

- -http://pb-falcon.readthedocs.io/
- -https://github.com/PacificBiosciences/FALCON-integrate
- -https://github.com/PacificBiosciences/appsscripts/tree/master/FALCONAssemblyTools
- -*Unzip binary to be released with SMRT Analysis 5.0 in Q3*

## **SMRT Analysis**

- -http://www.pacb.com/support/software-downloads/
- -http://programs.pacificbiosciences.com/l/1652/2017-02- 01/3rzxn6/184345/SMRT\_Tools\_Reference\_Guide\_\_v4.0.0\_.pdf

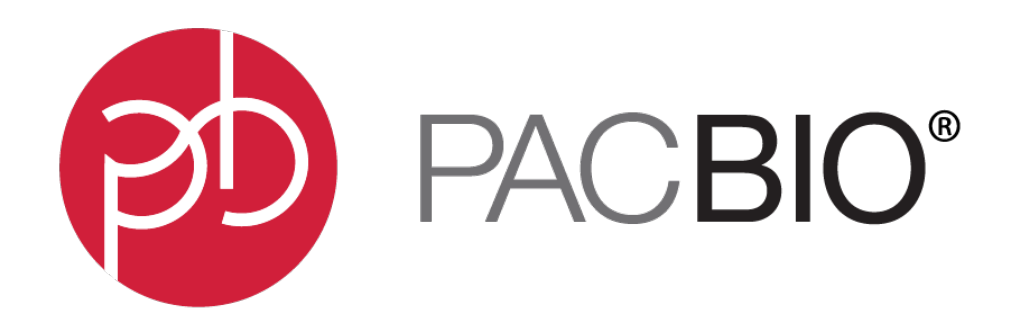

#### www.pacb.com

For Research Use Only. Not for use in diagnostics procedures. © Copyright 2017 by Pacific Biosciences of California, Inc. All rights reserved. Pacific Biosciences, the Pacific Biosciences logo, PacBio, SMRT, SMRTbell, Iso-Seq, and Sequel are trademarks of Pacific Biosciences. BluePippin and SageELF are trademarks of Sage Science. NGS-go and NGSengine are trademarks of GenDx. FEMTO Pulse and Fragment Analyzer are trademarks of Advanced Analytical Technologies.

All other trademarks are the sole property of their respective owners.